## Cómo cambiar el idioma?

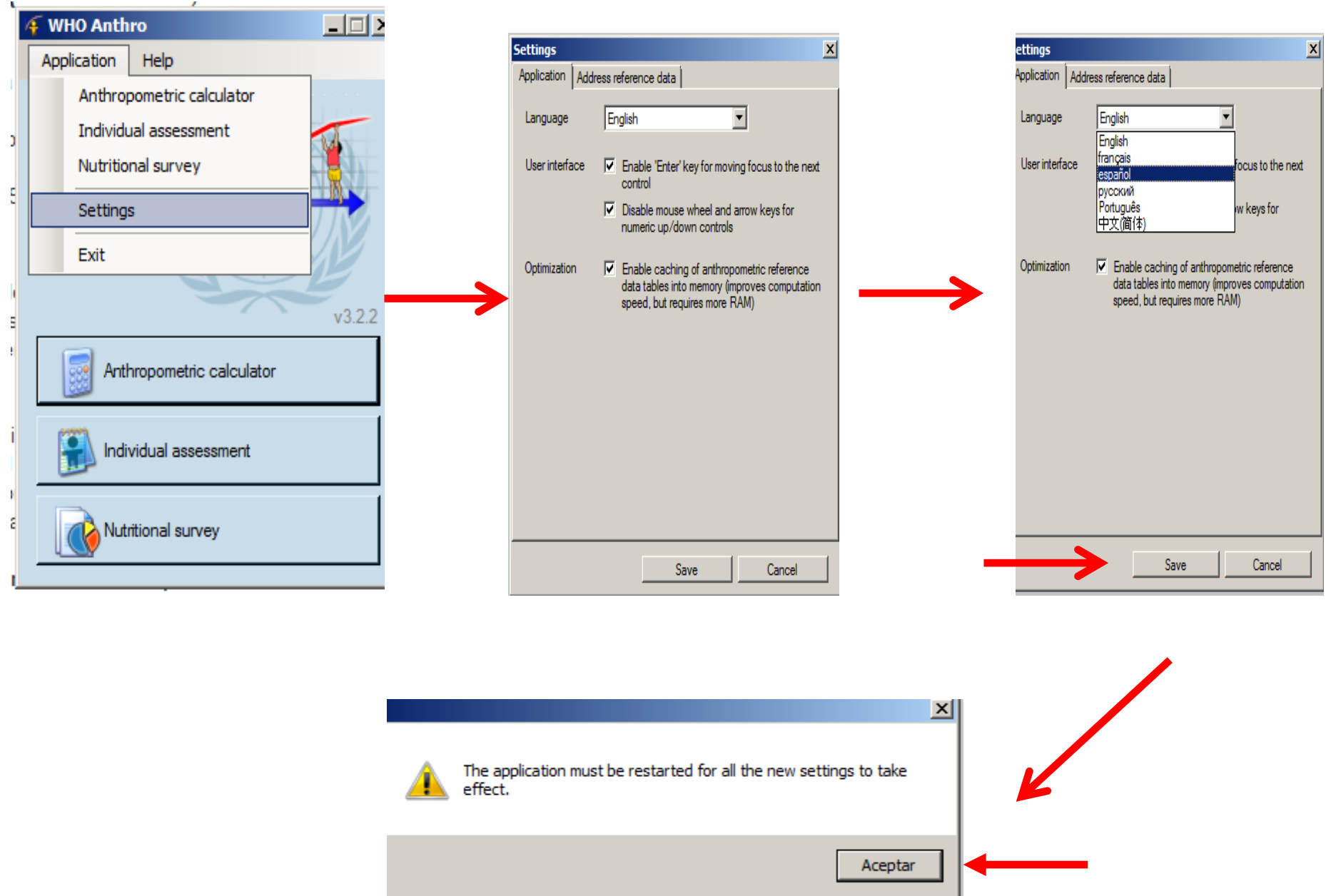

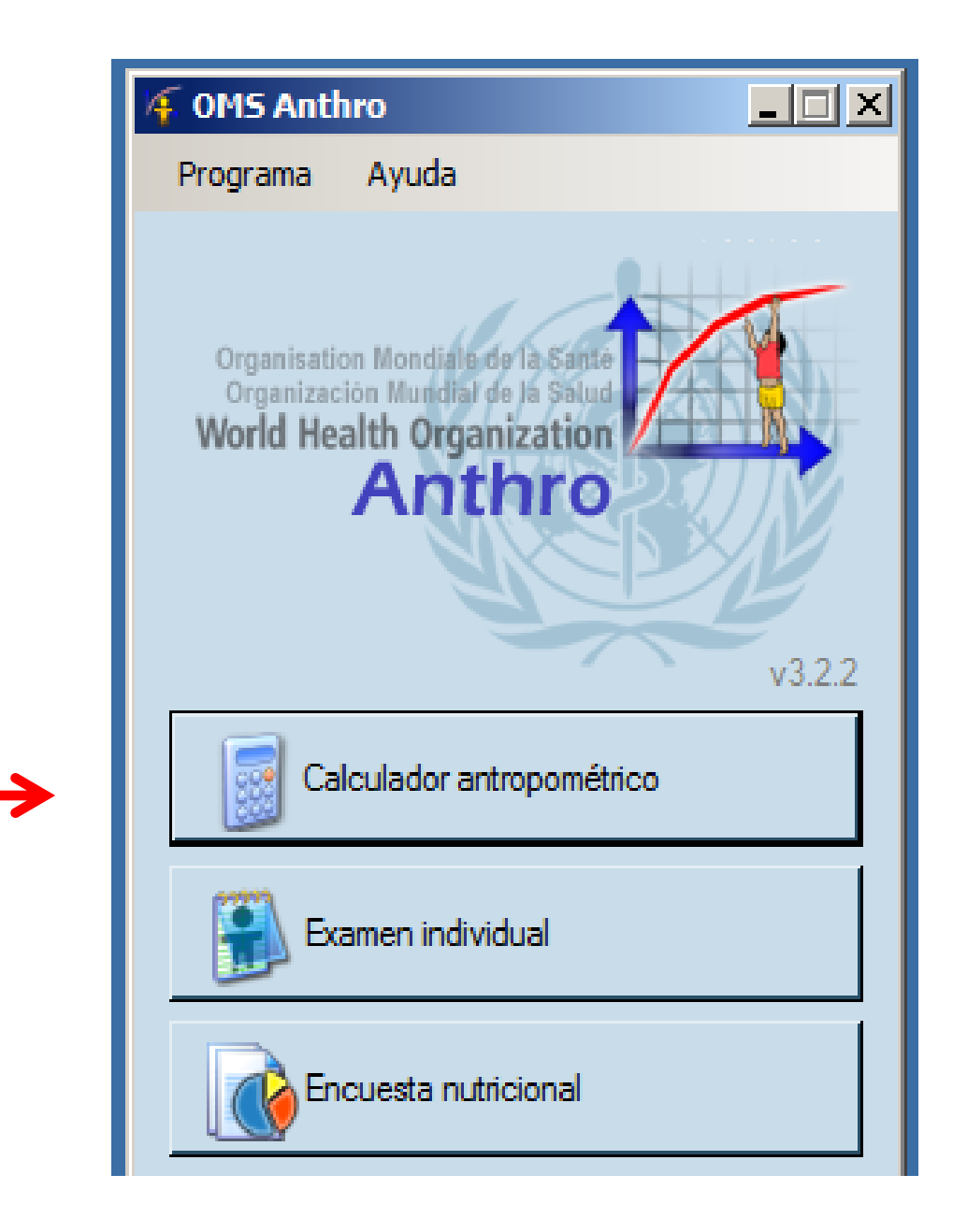

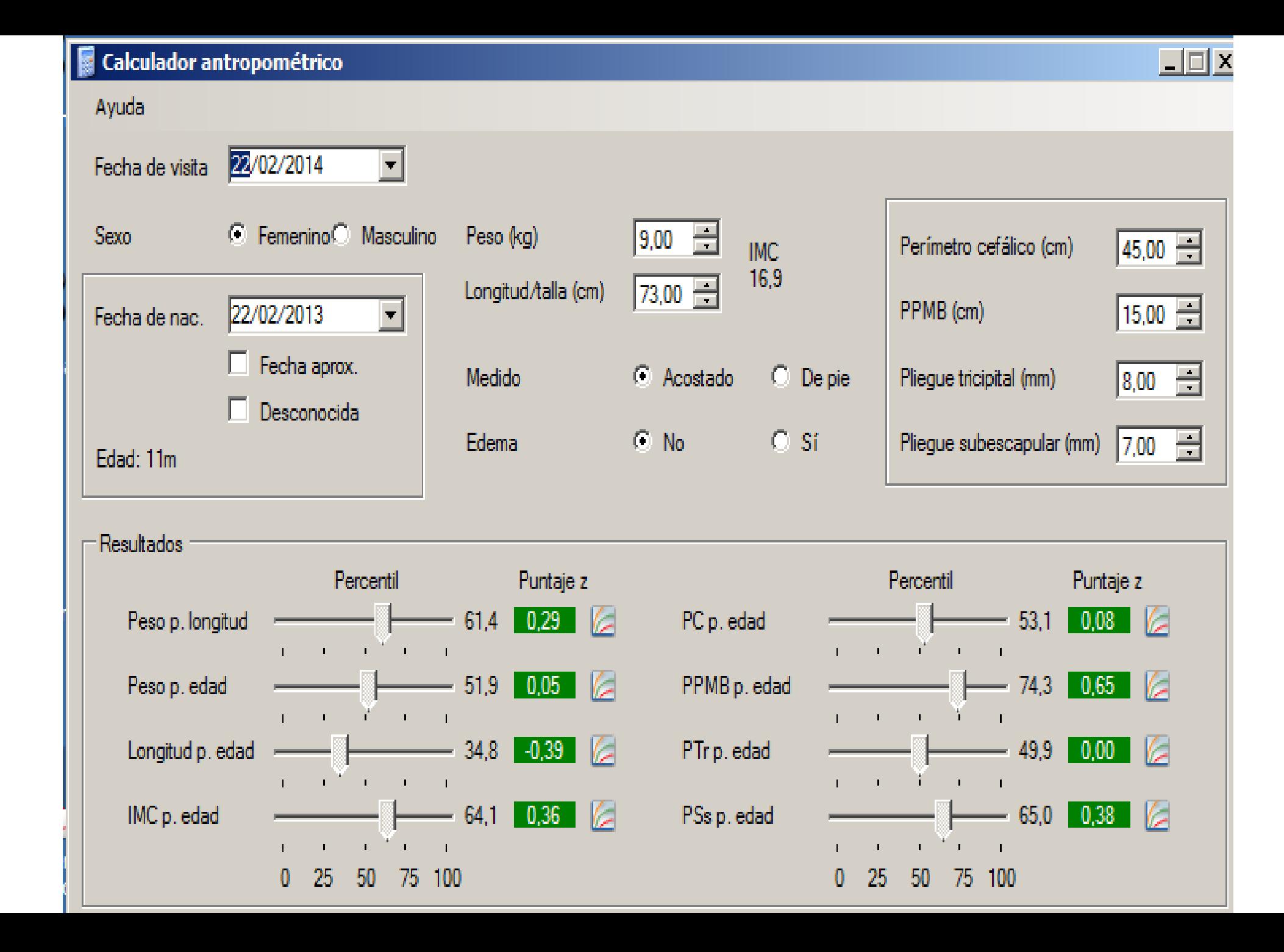

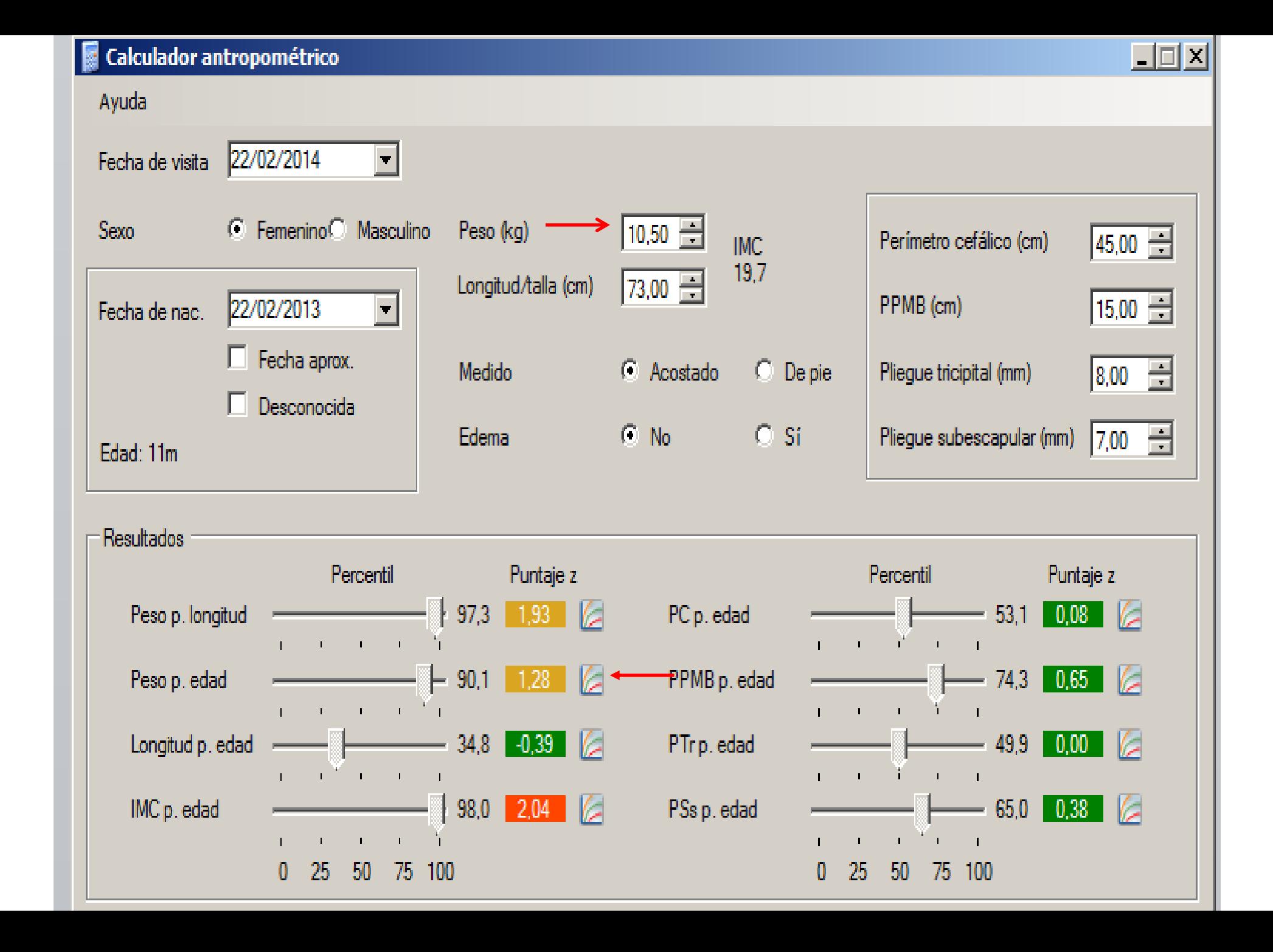

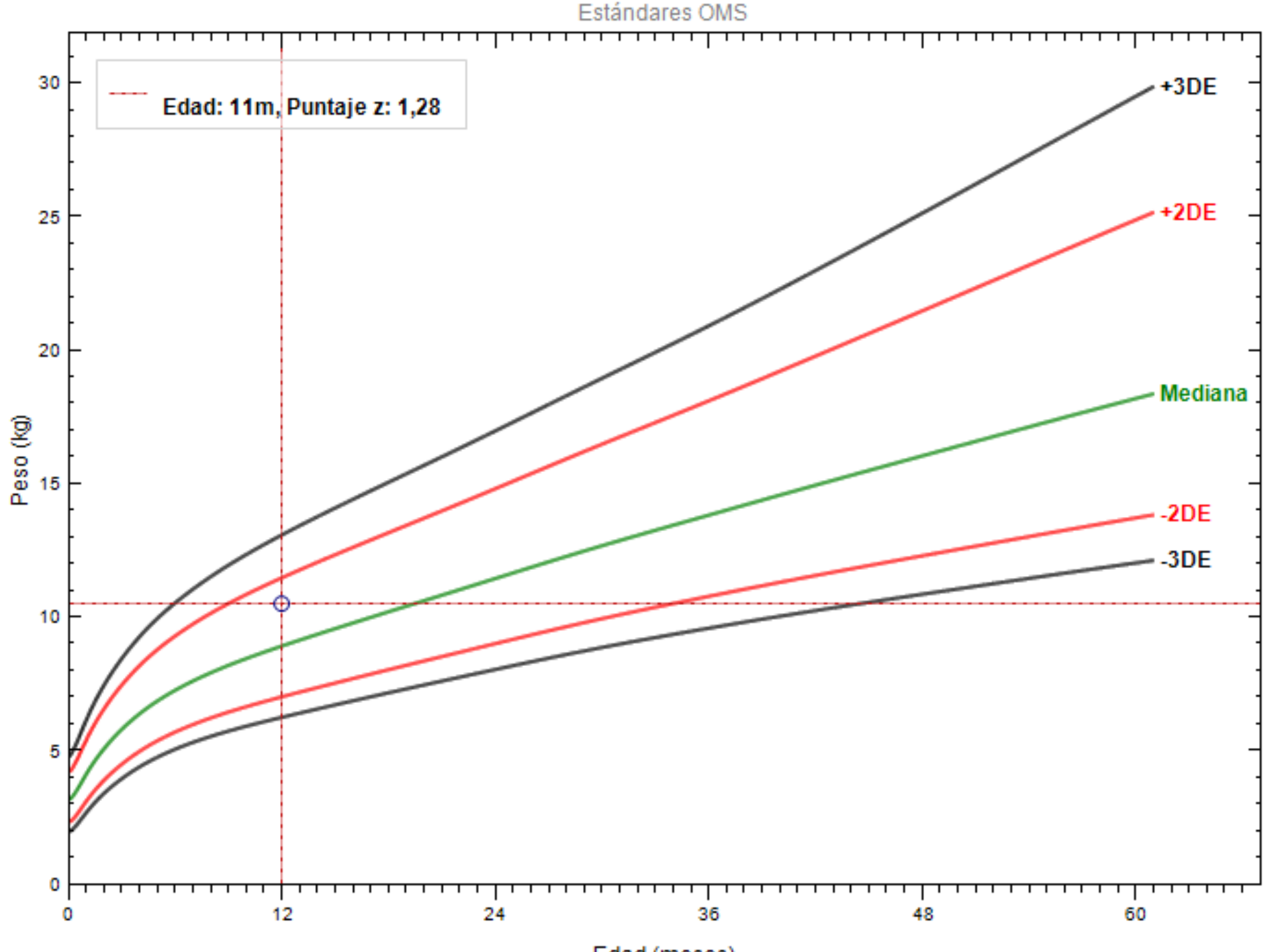

Edad (meses)

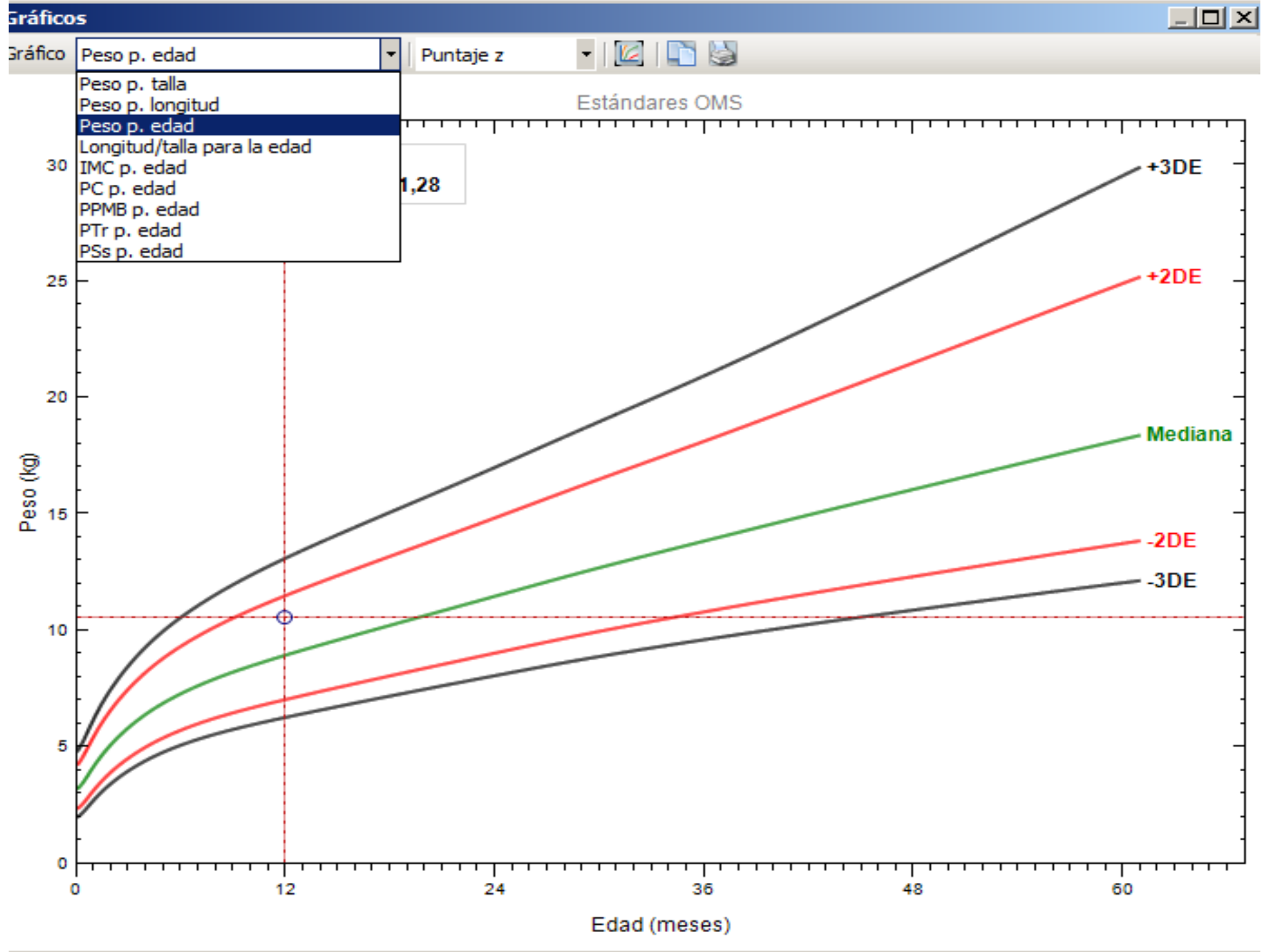

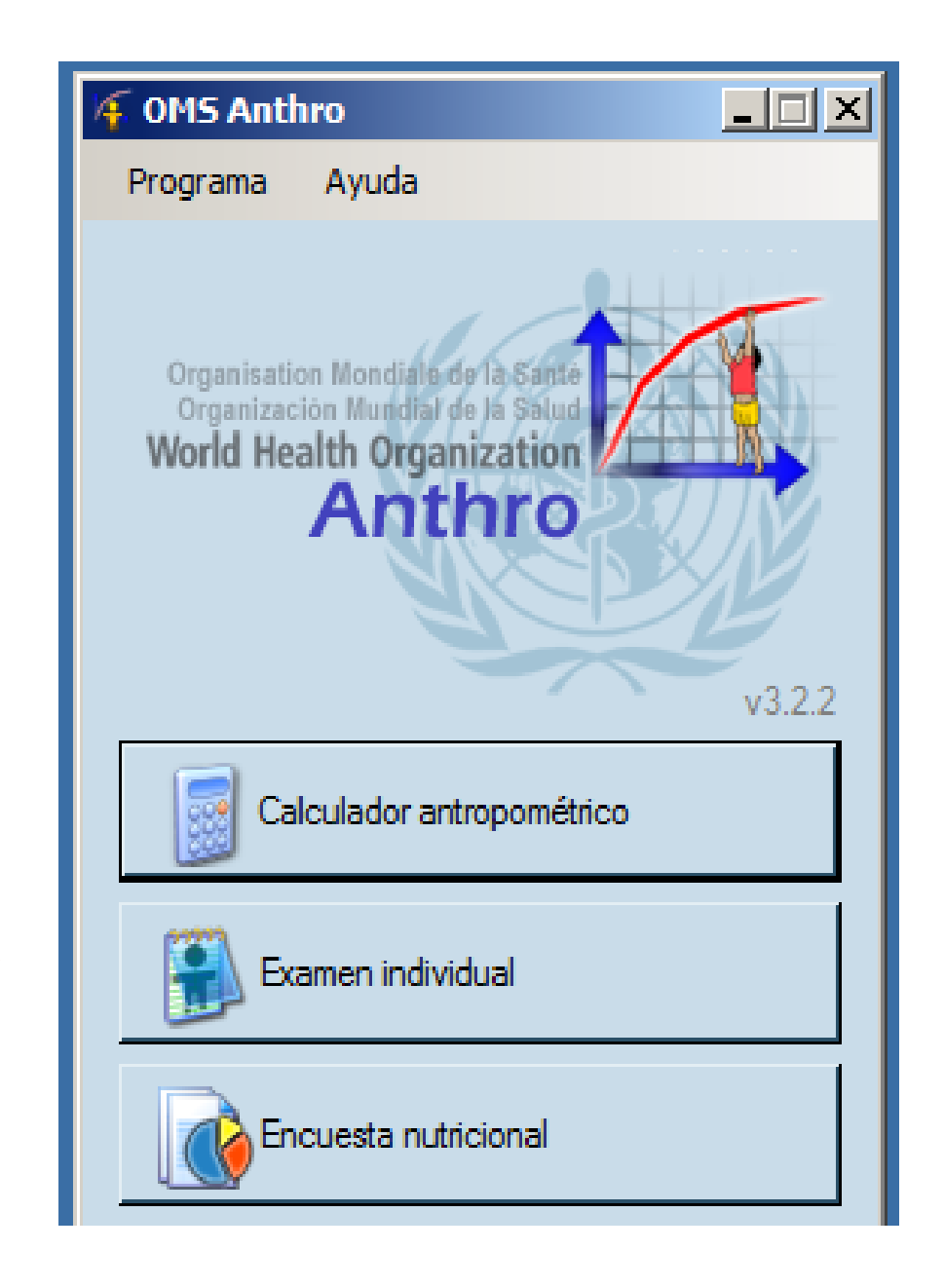

€

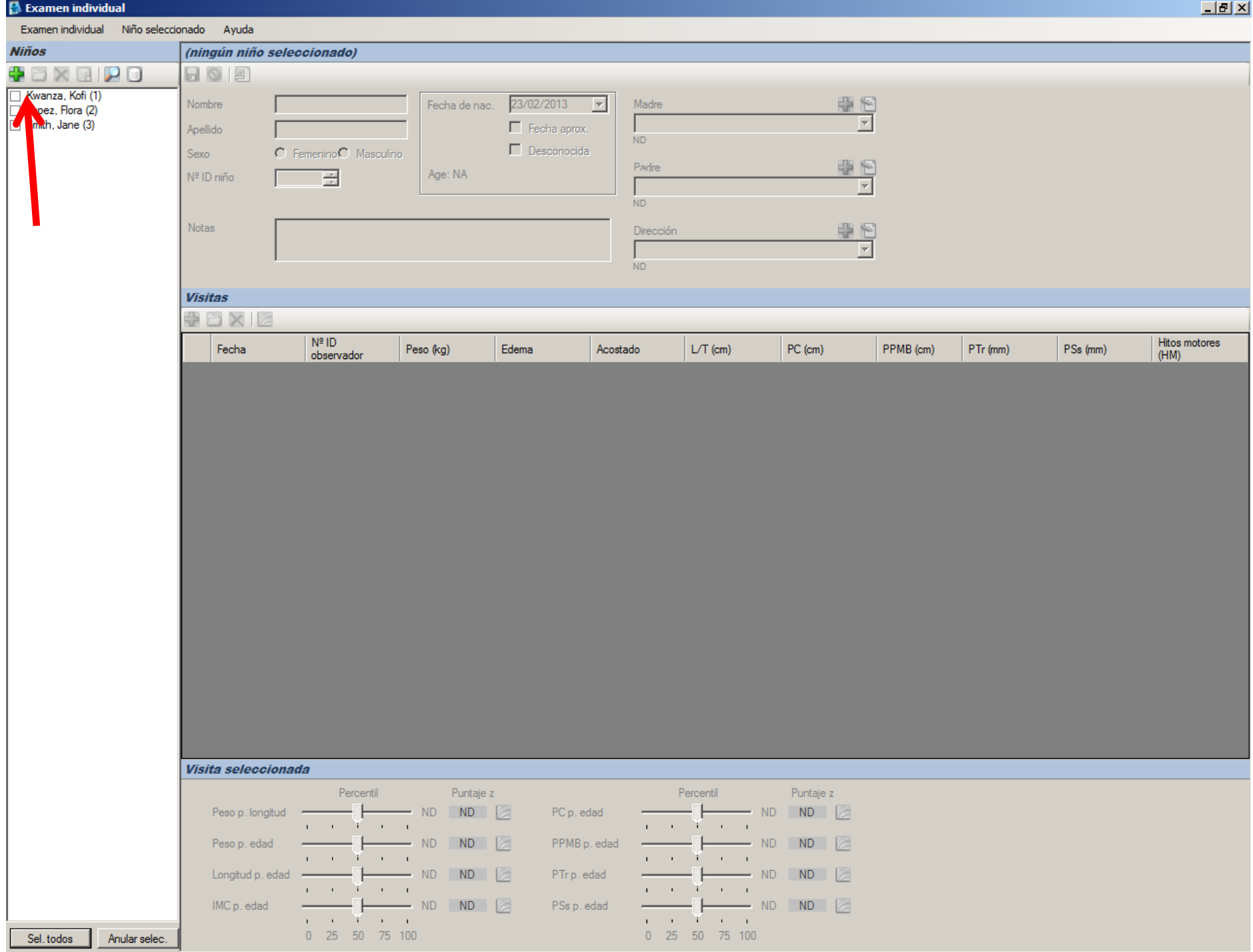

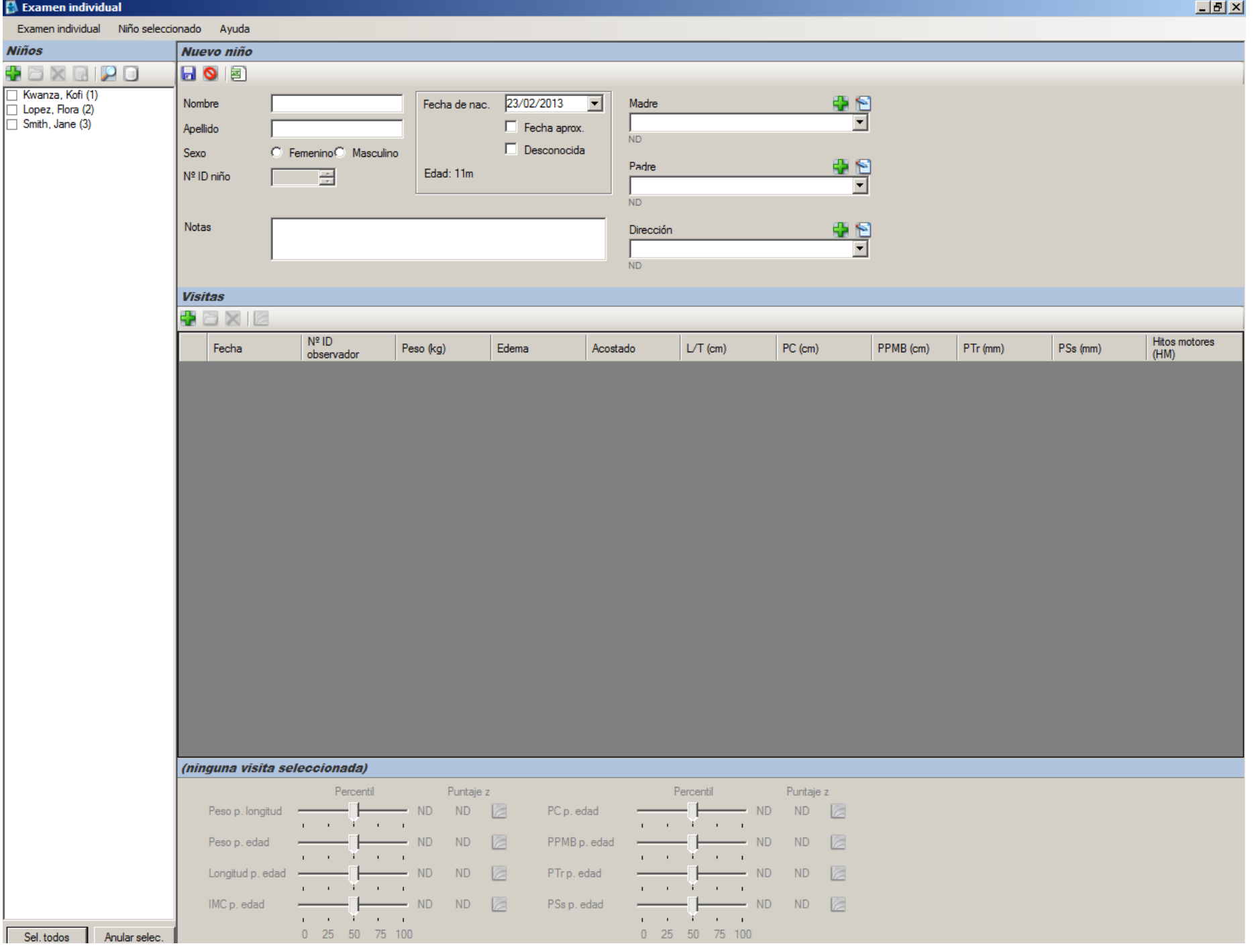

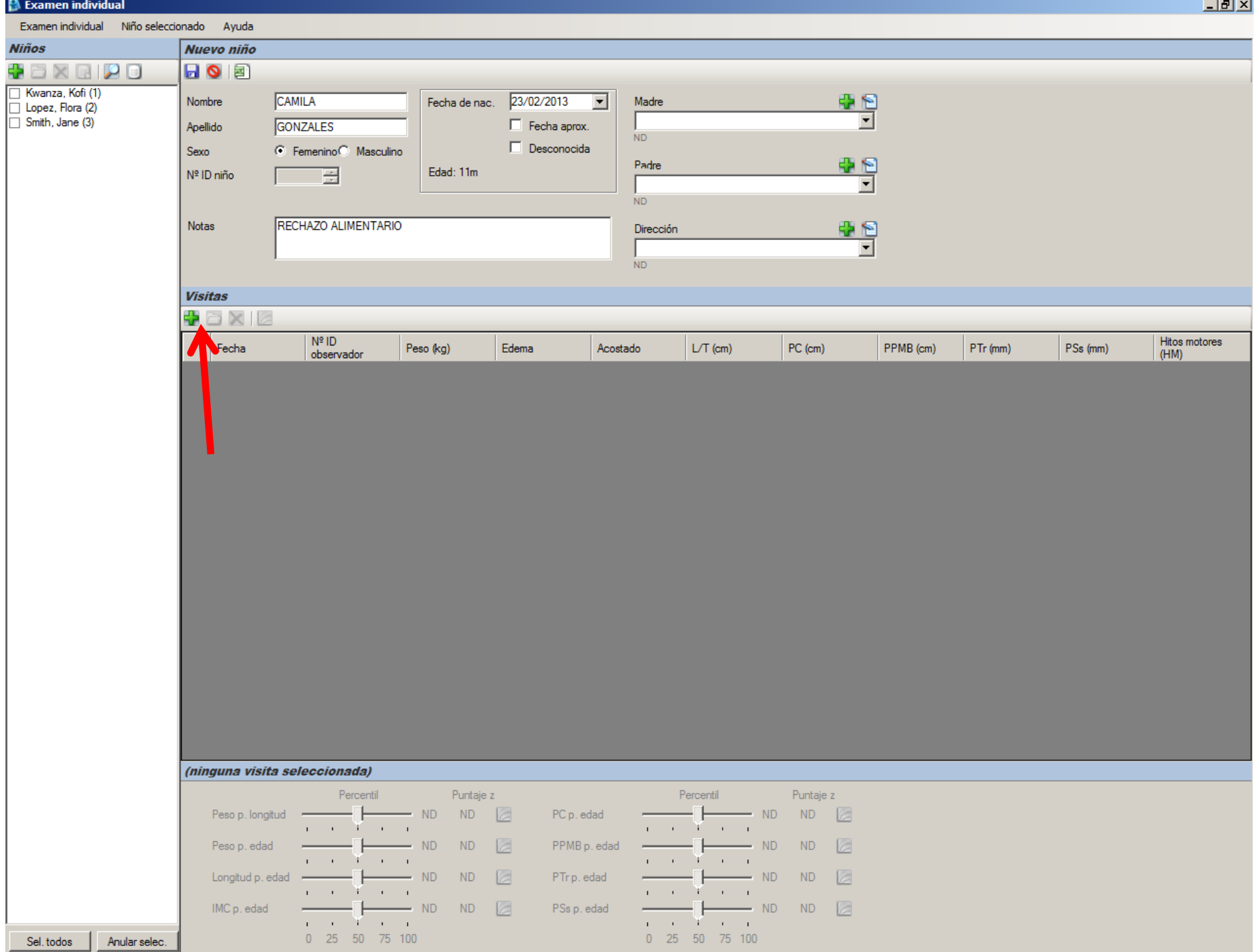

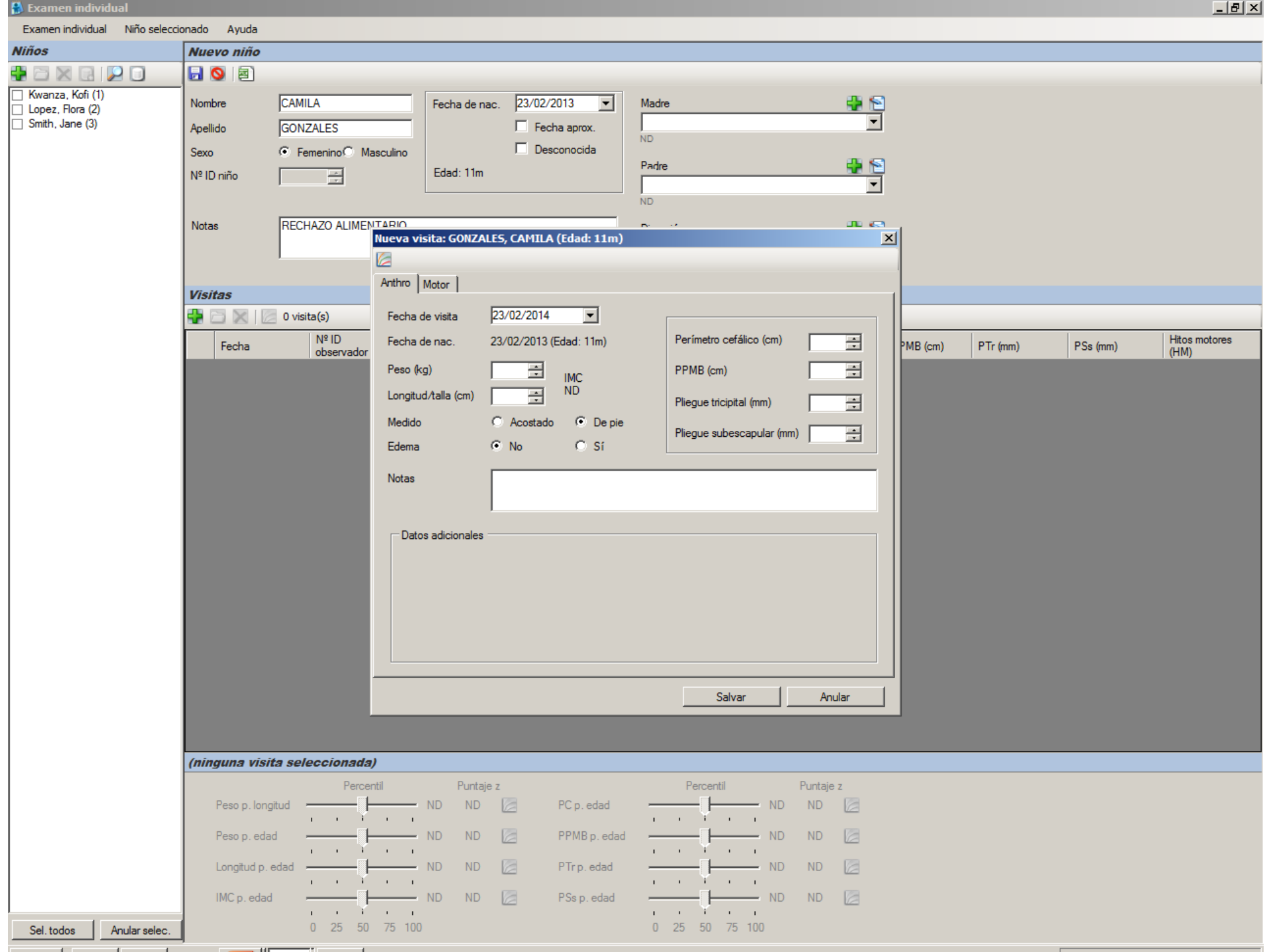

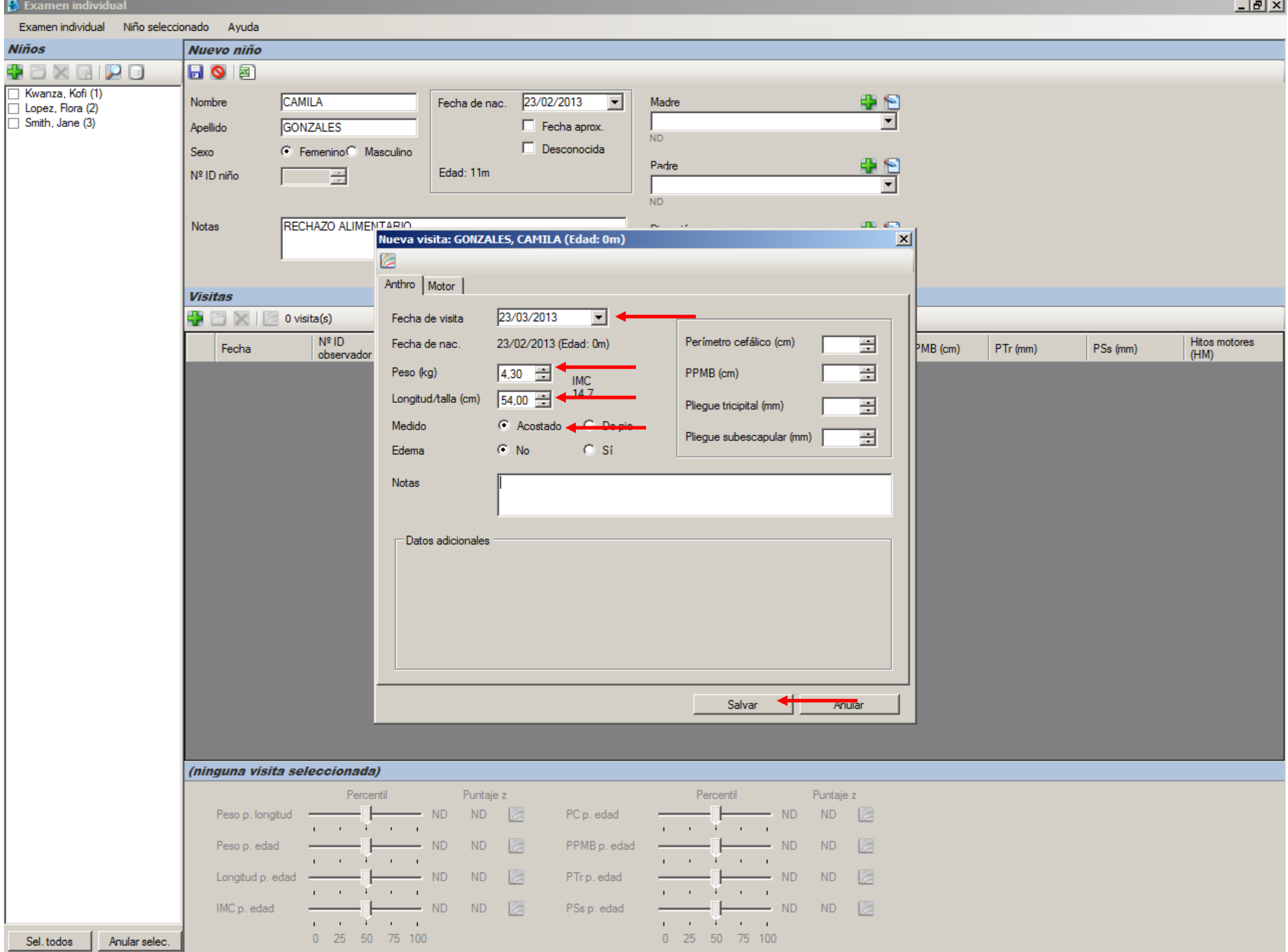

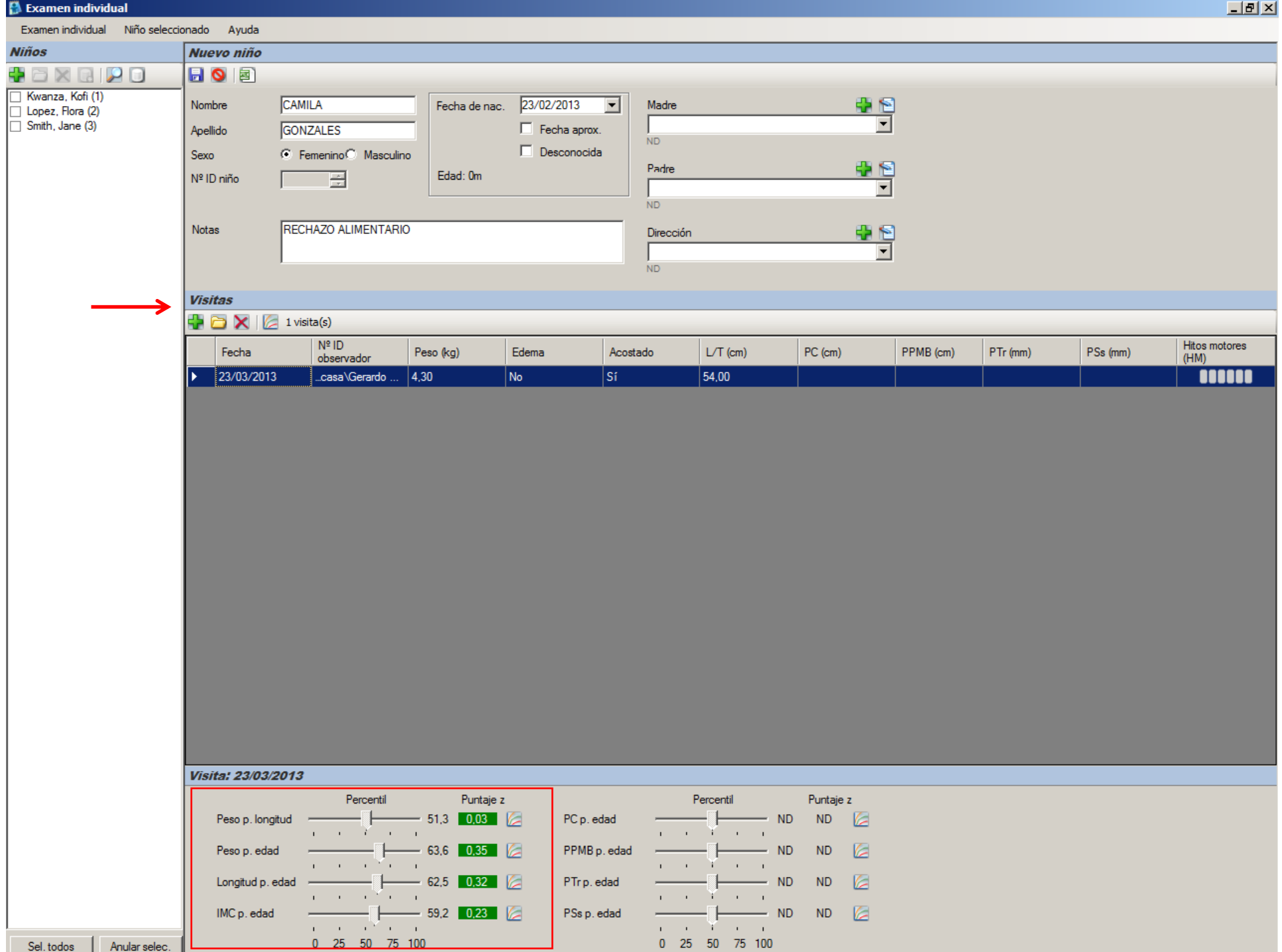

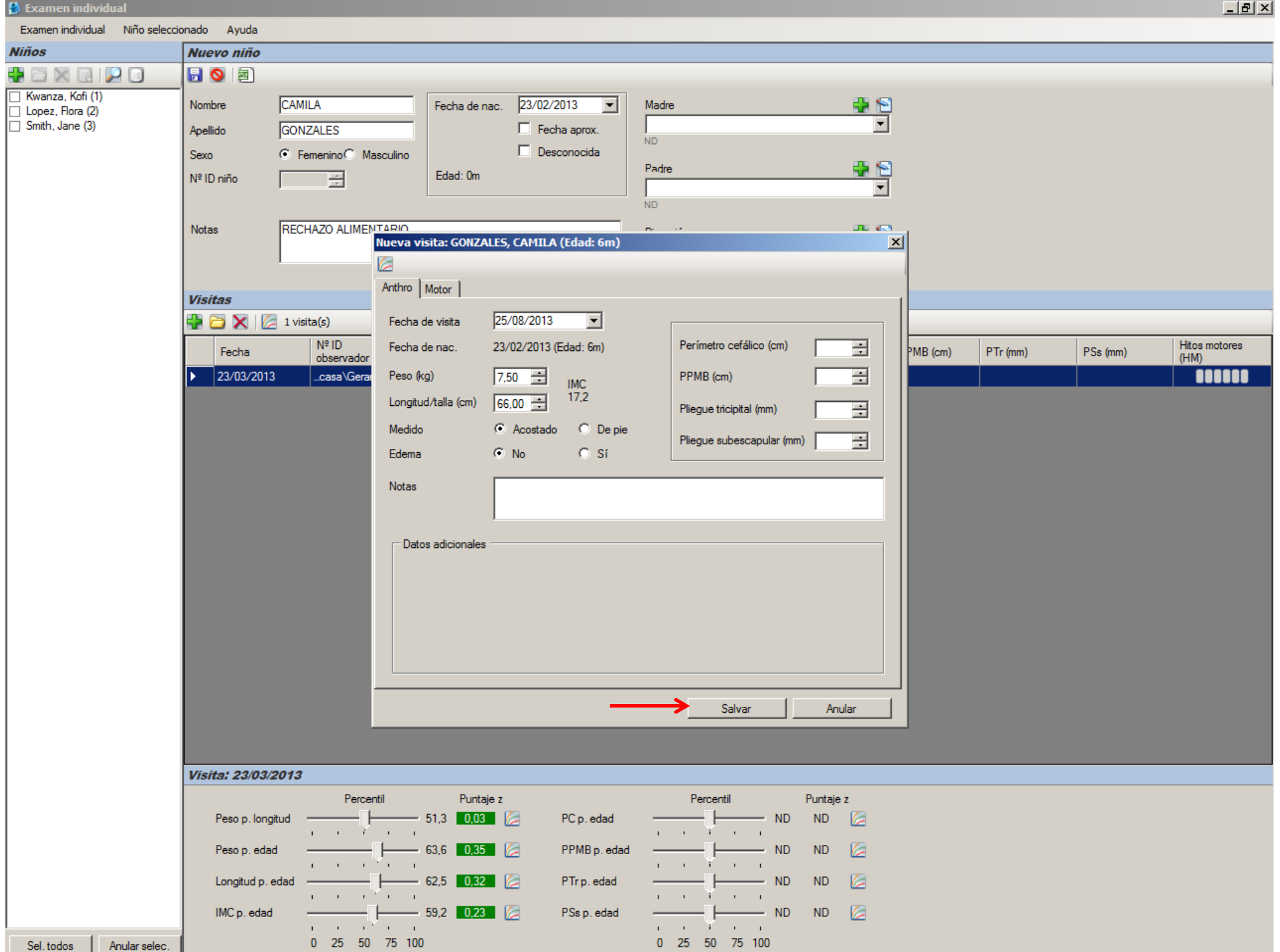

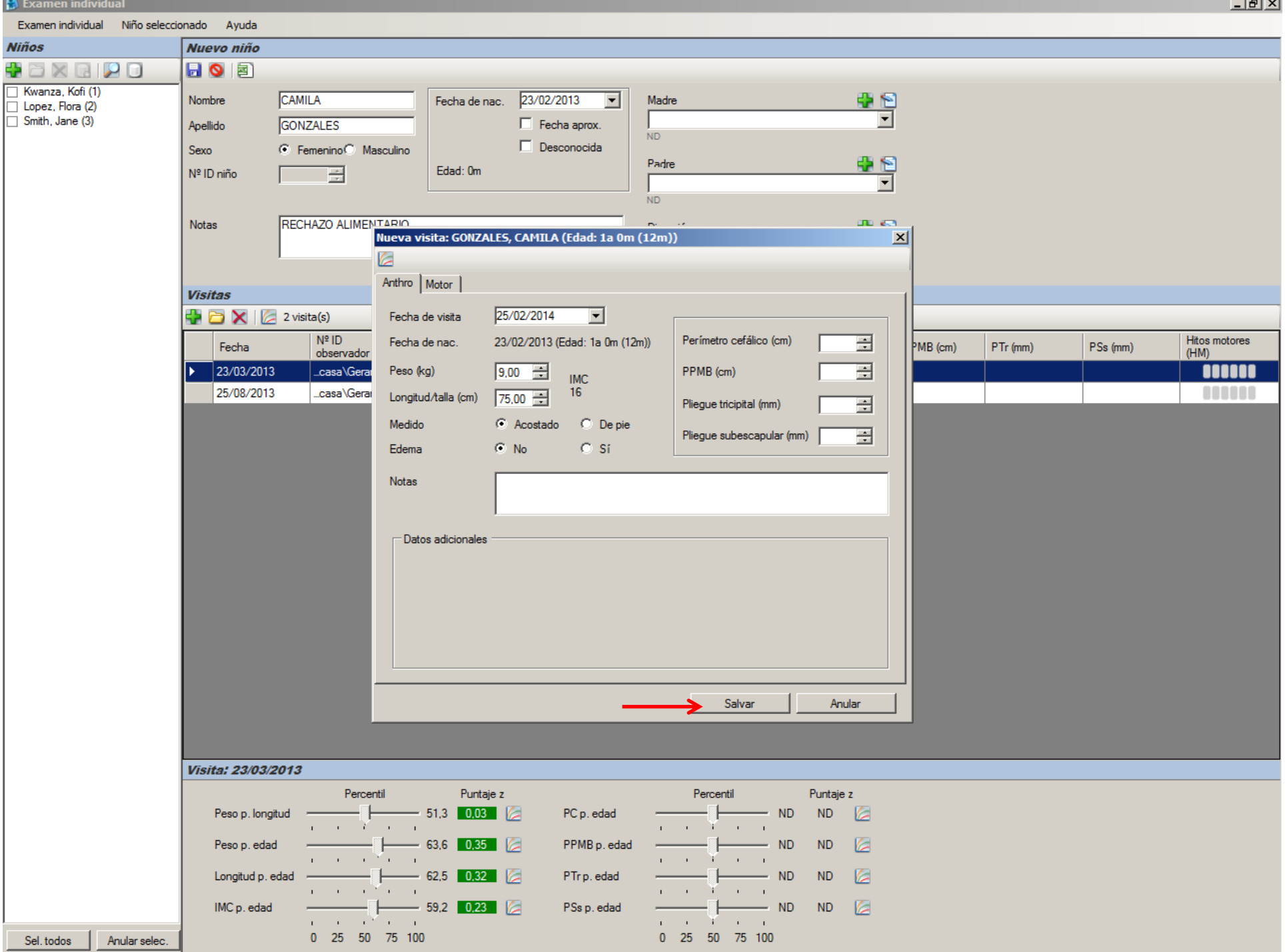

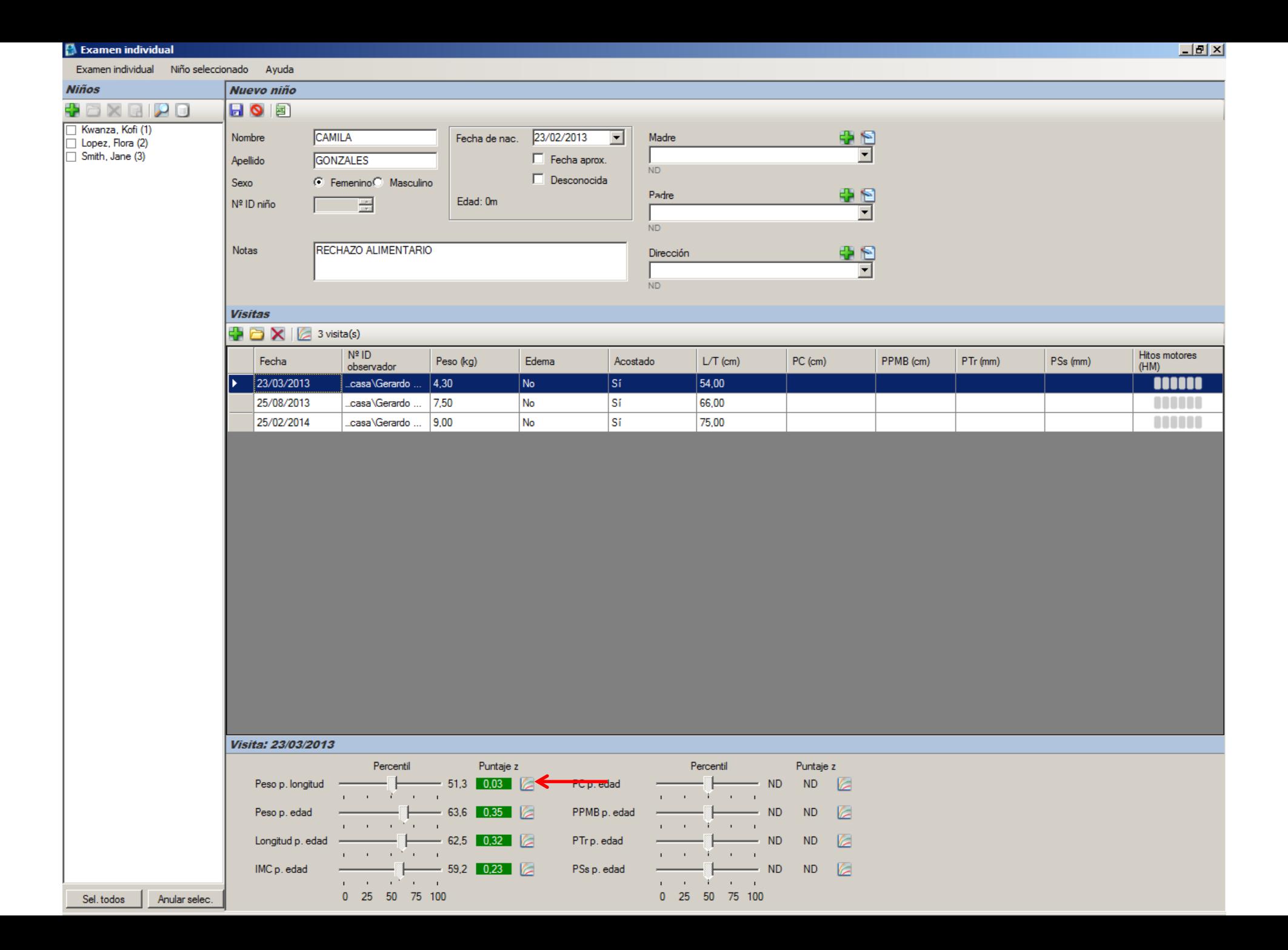

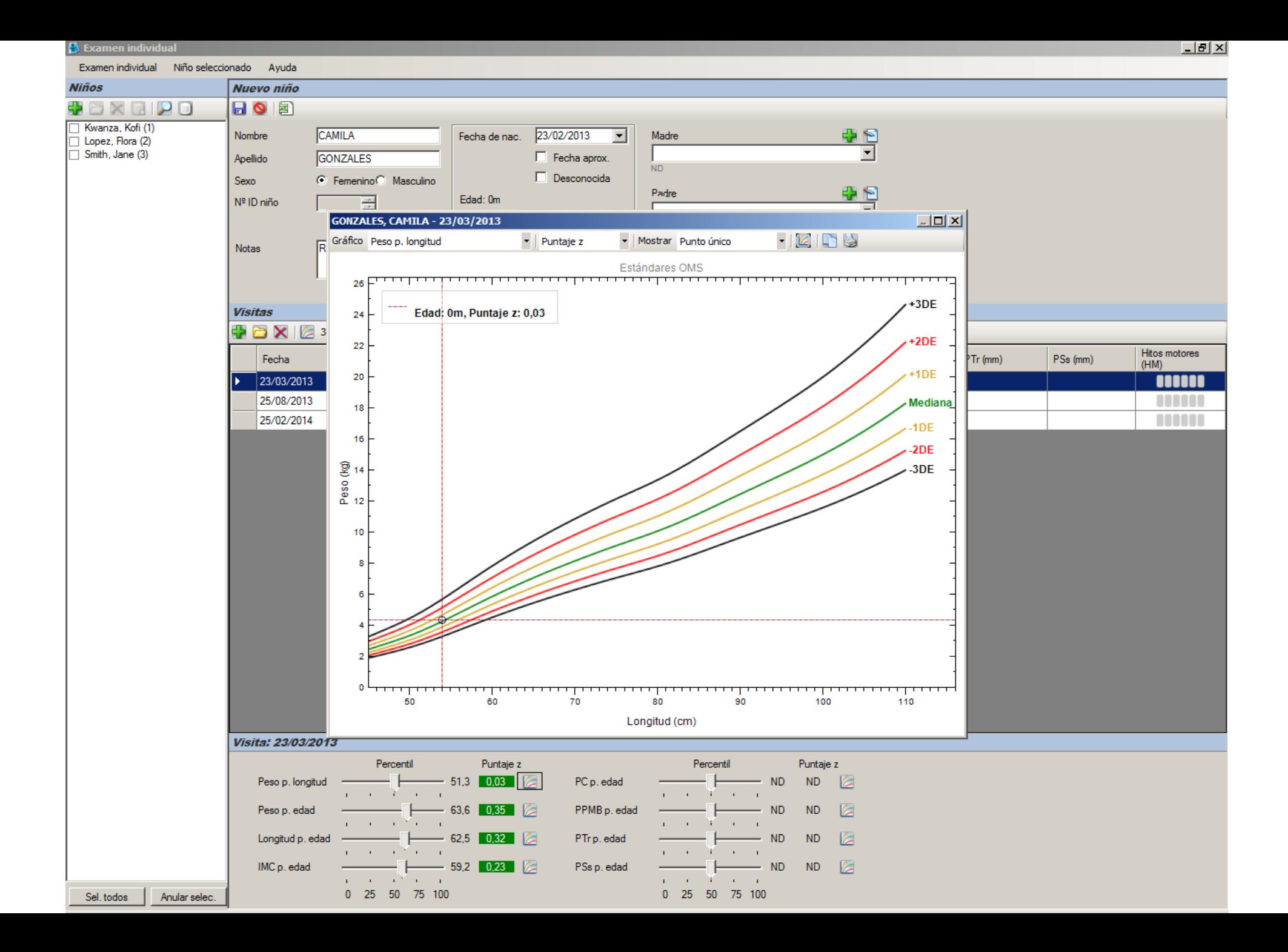

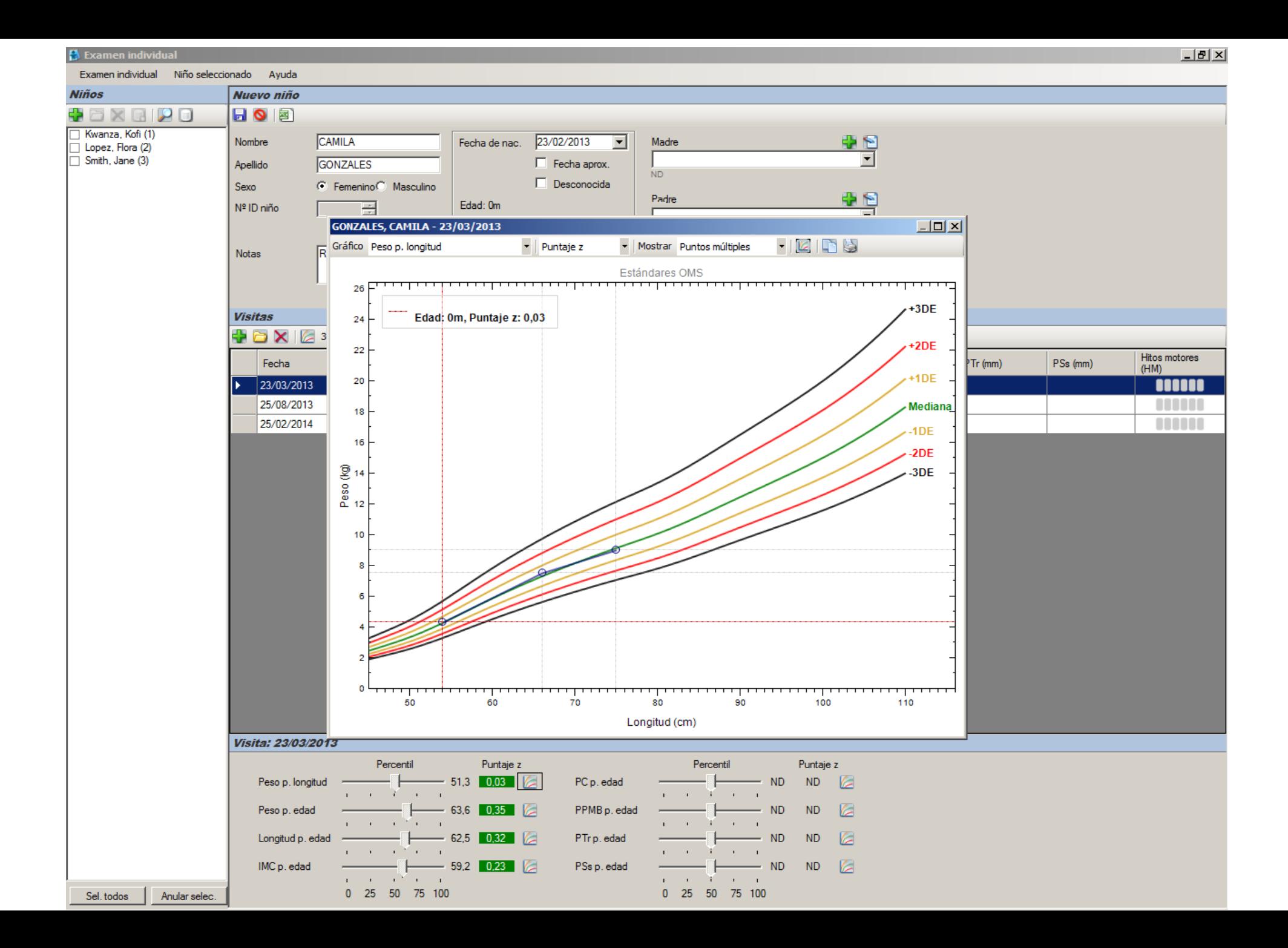

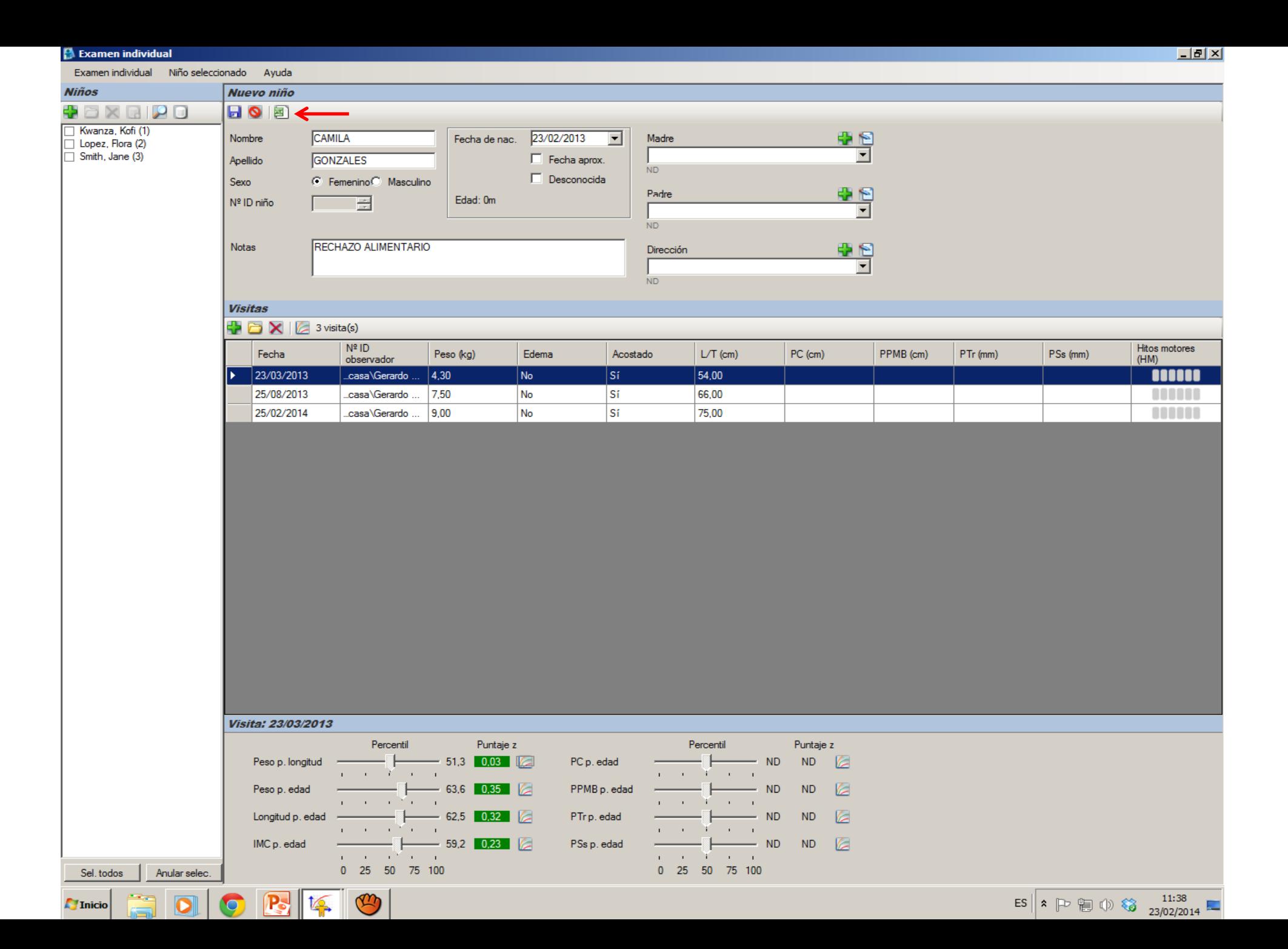

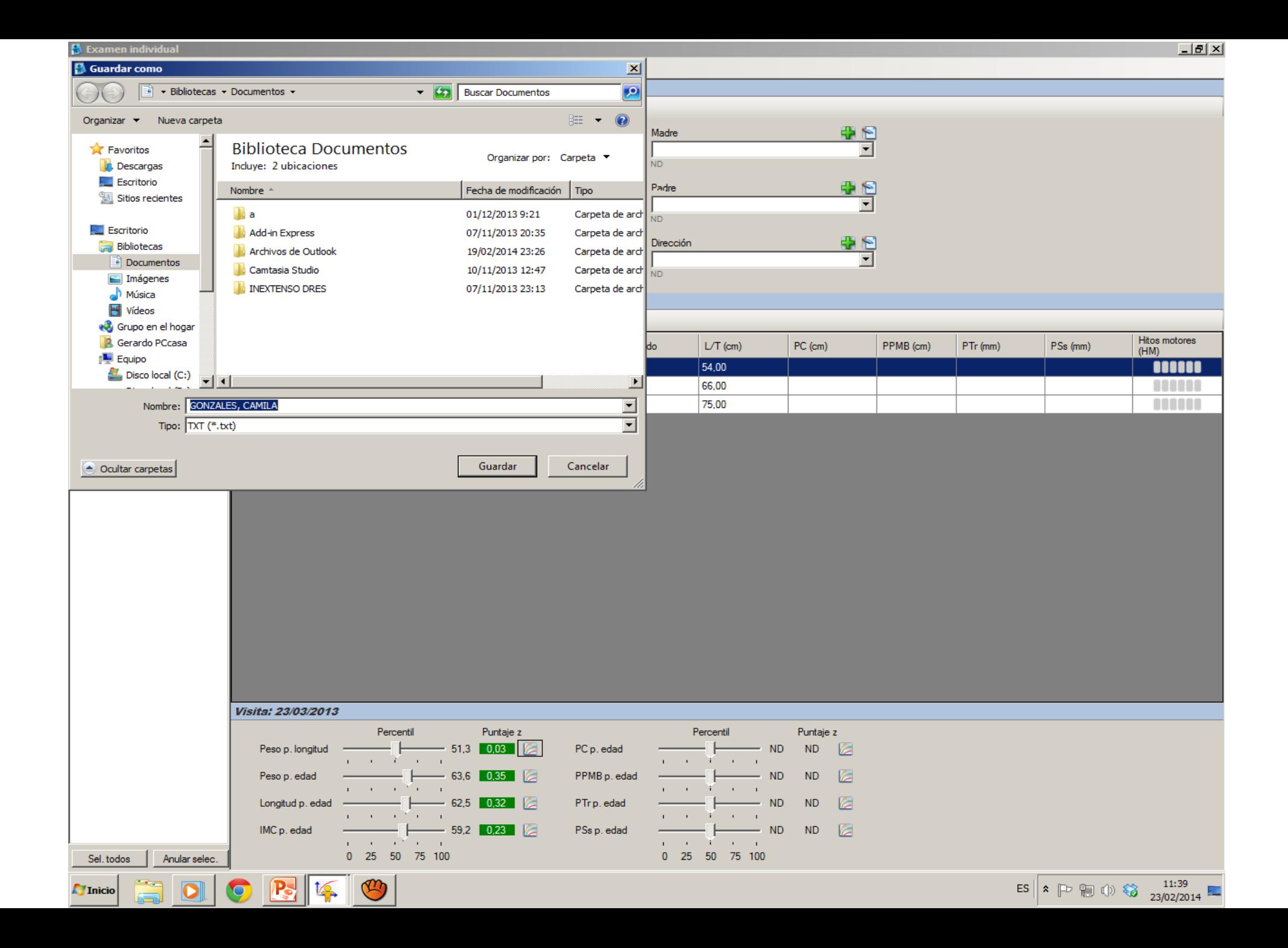

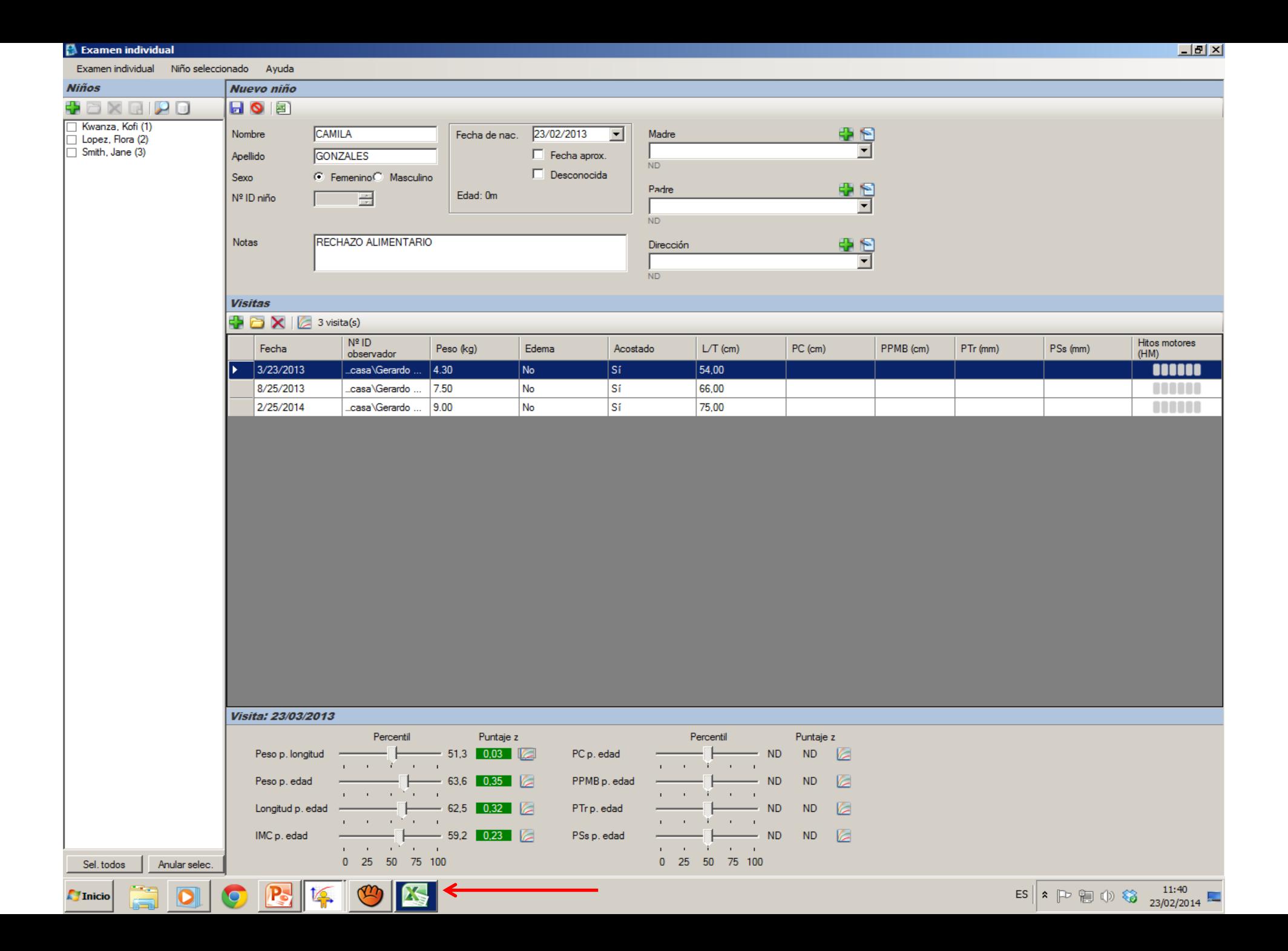

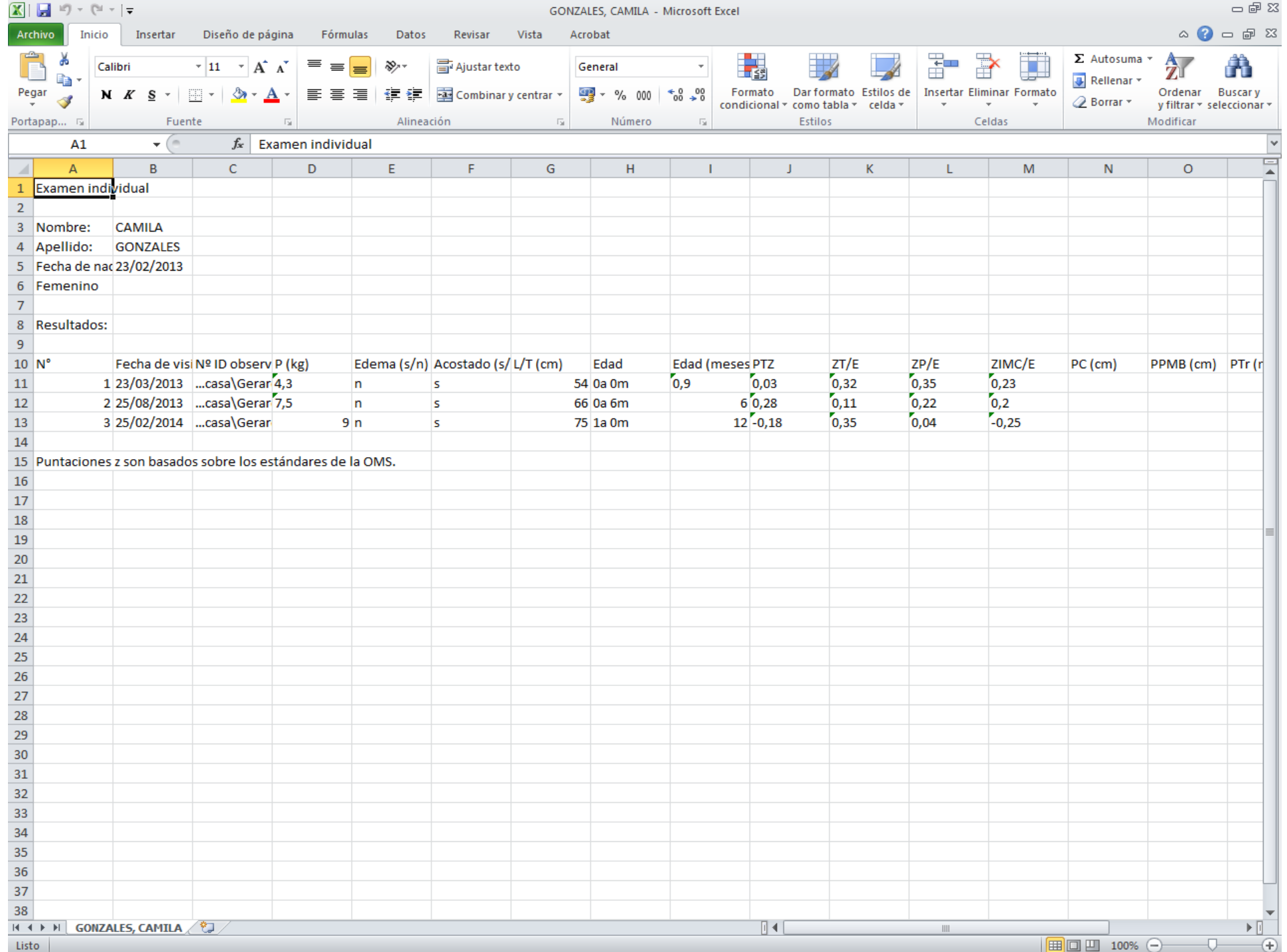

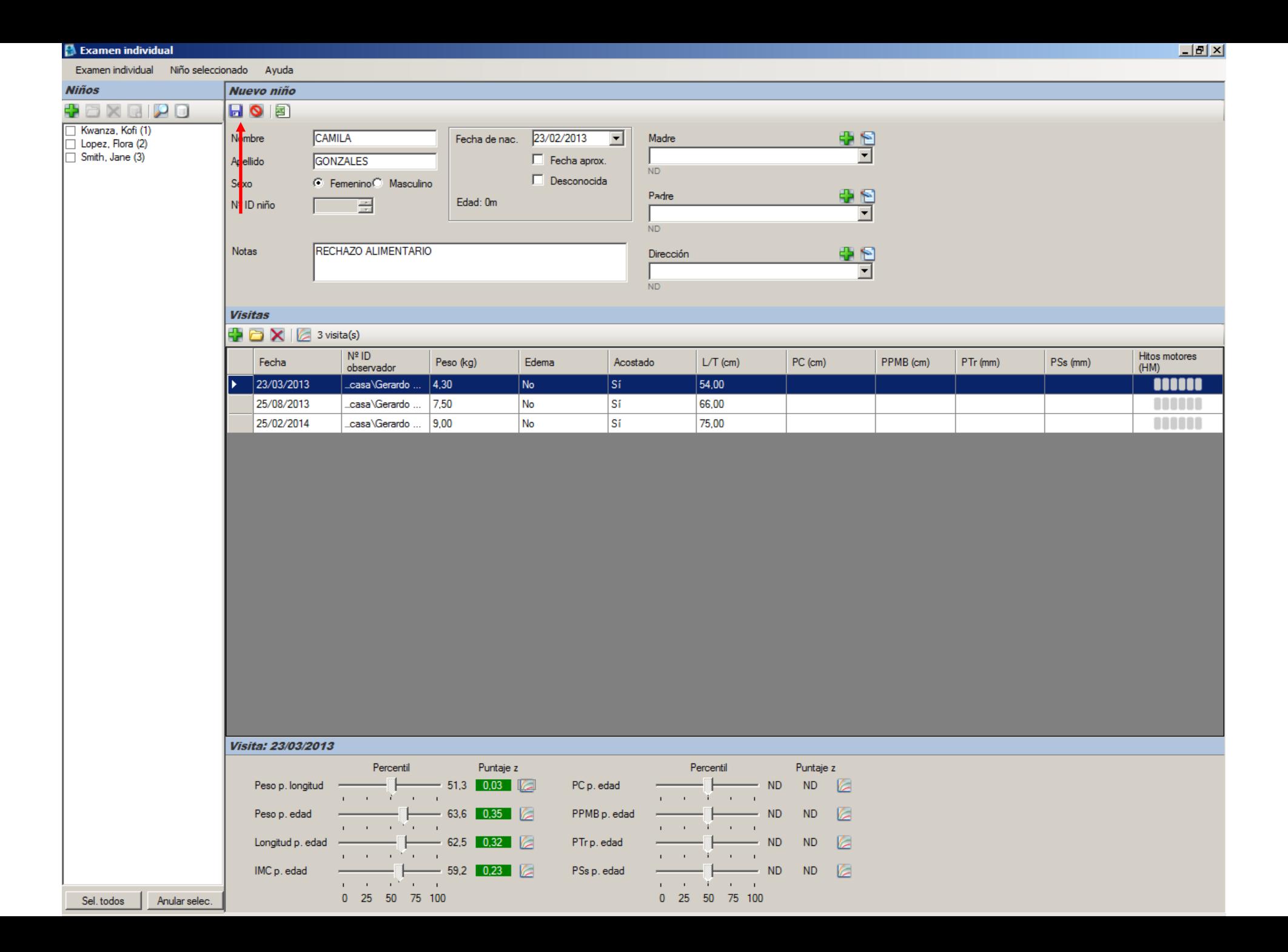

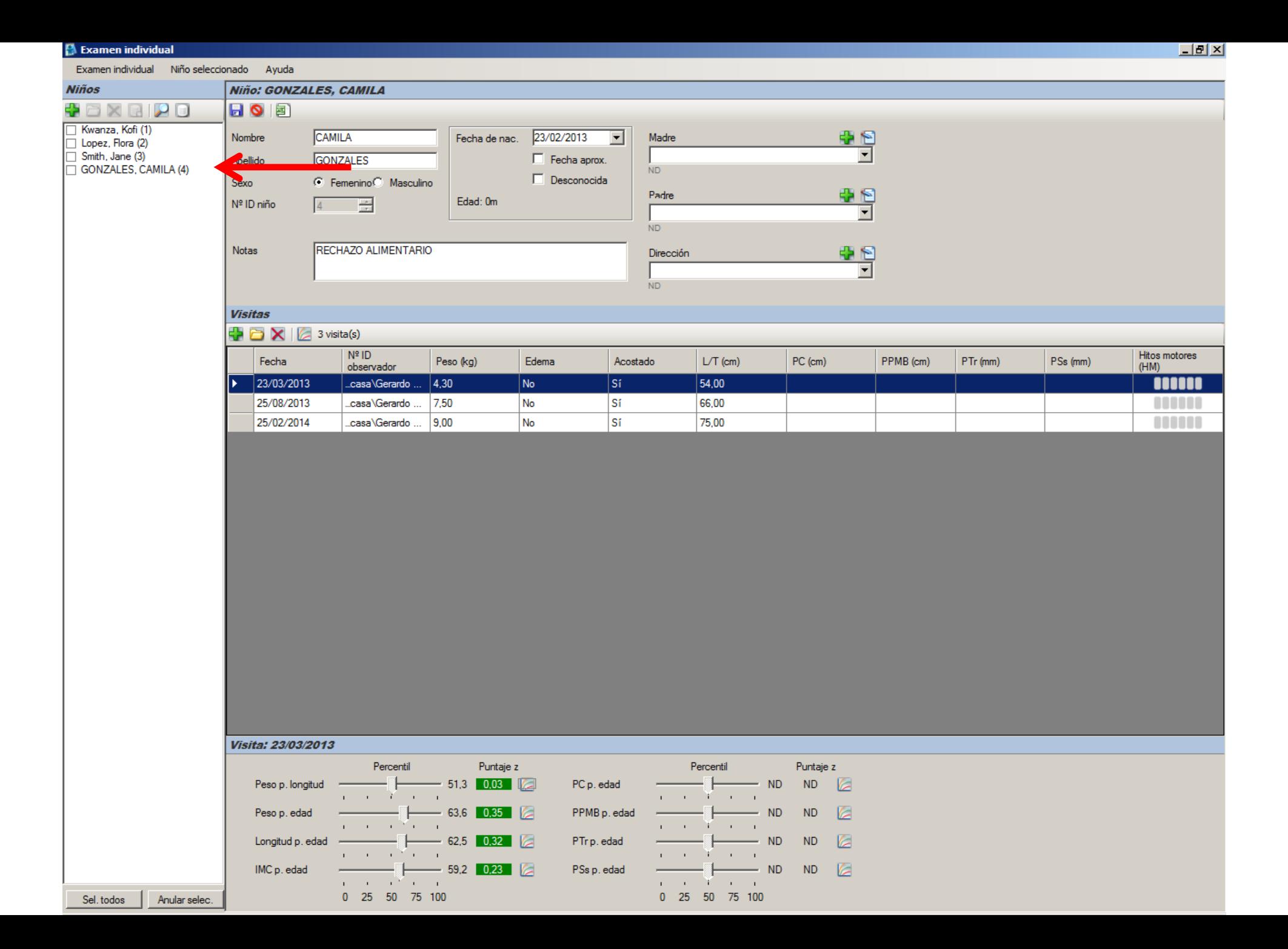

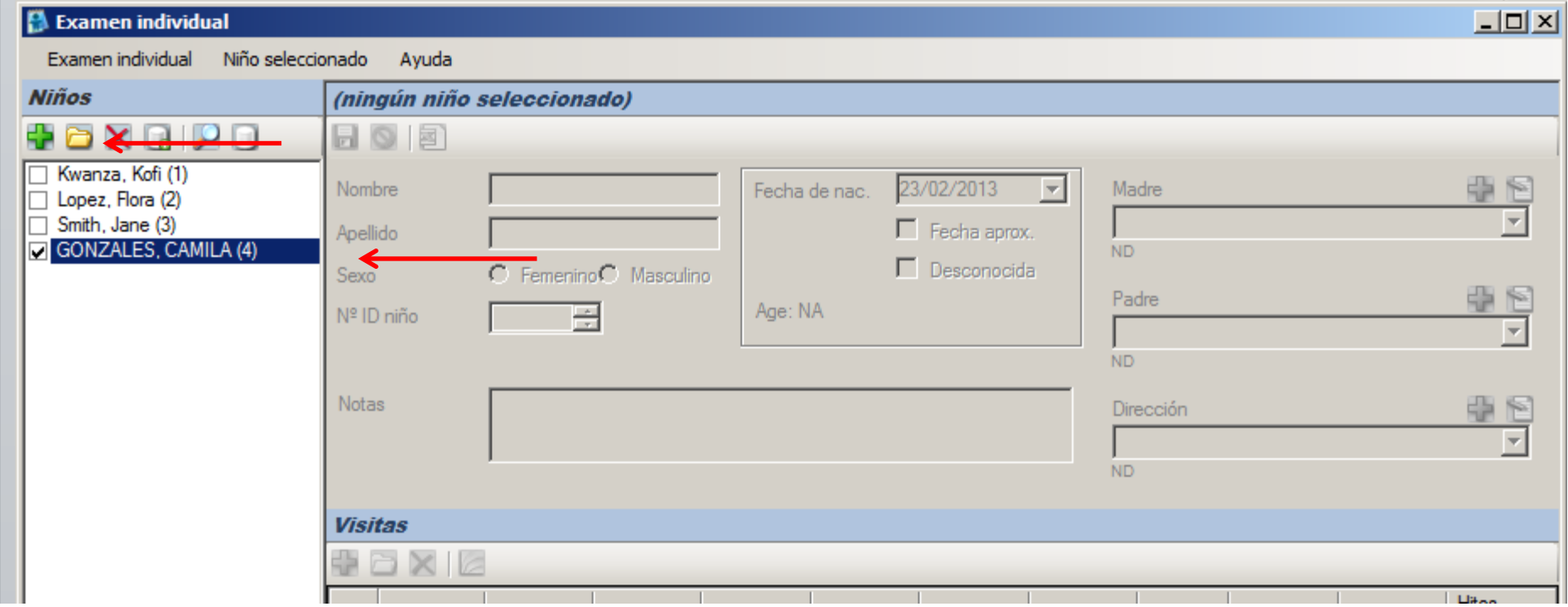

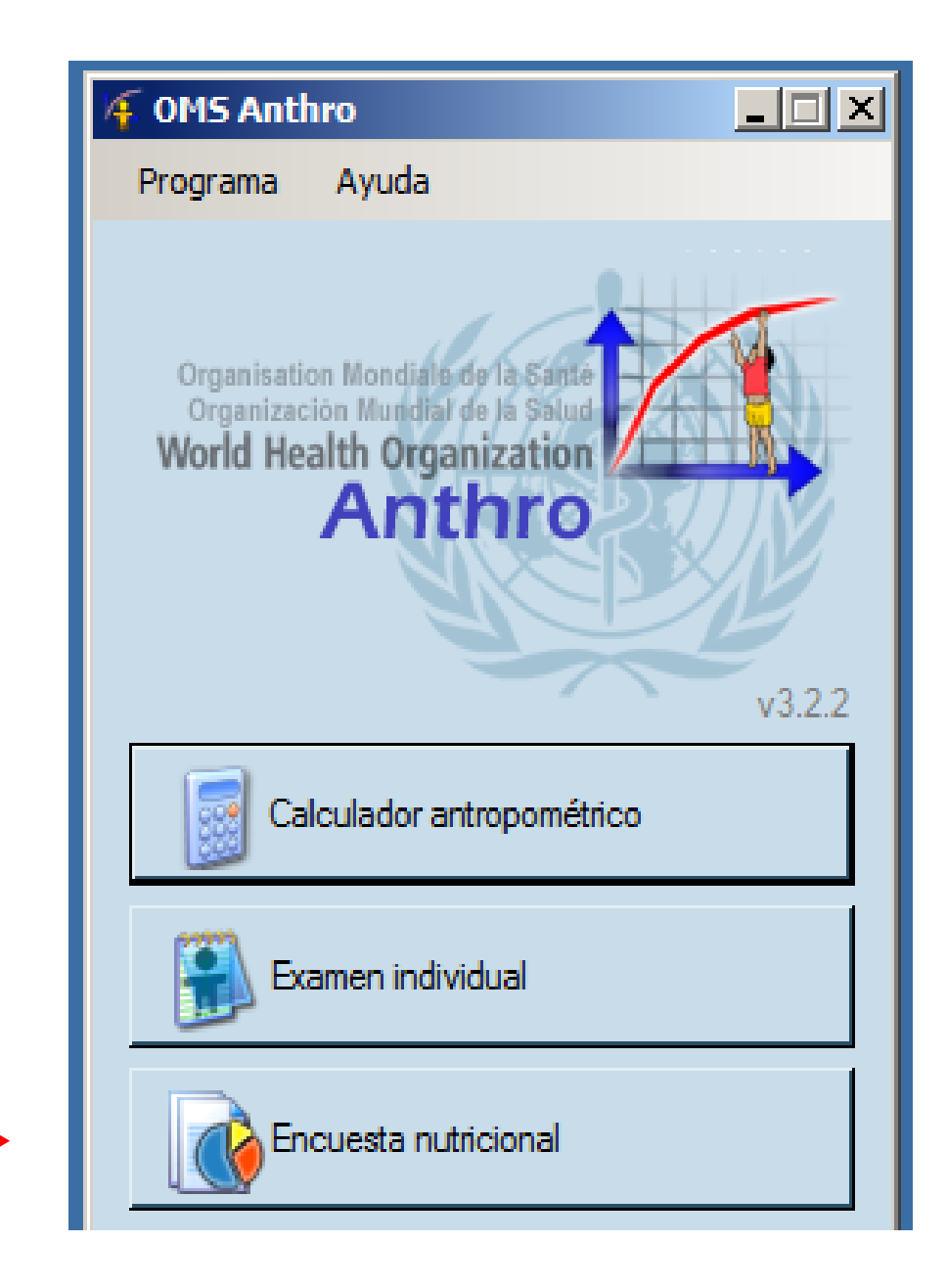

 $\rightarrow$ 

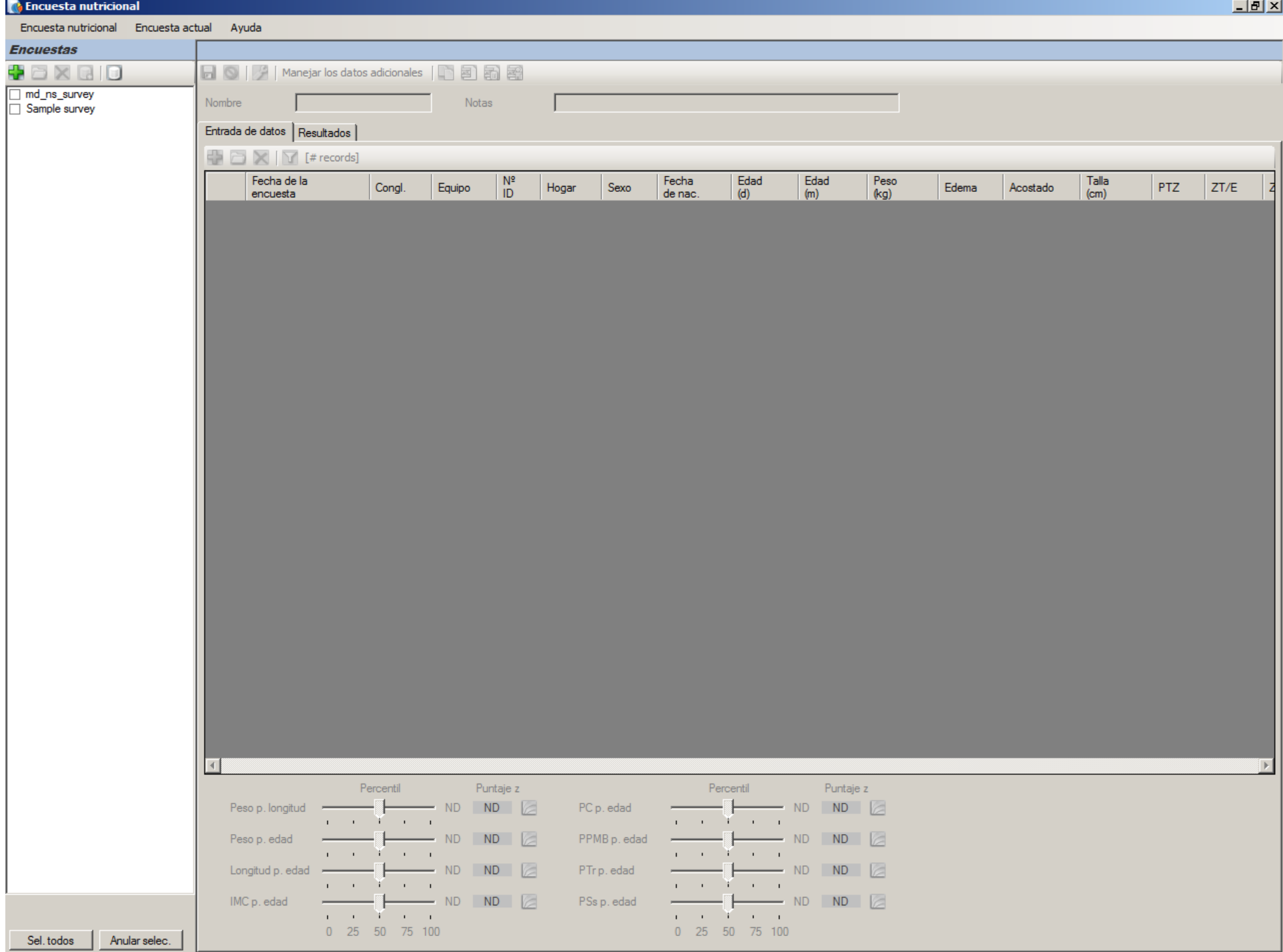

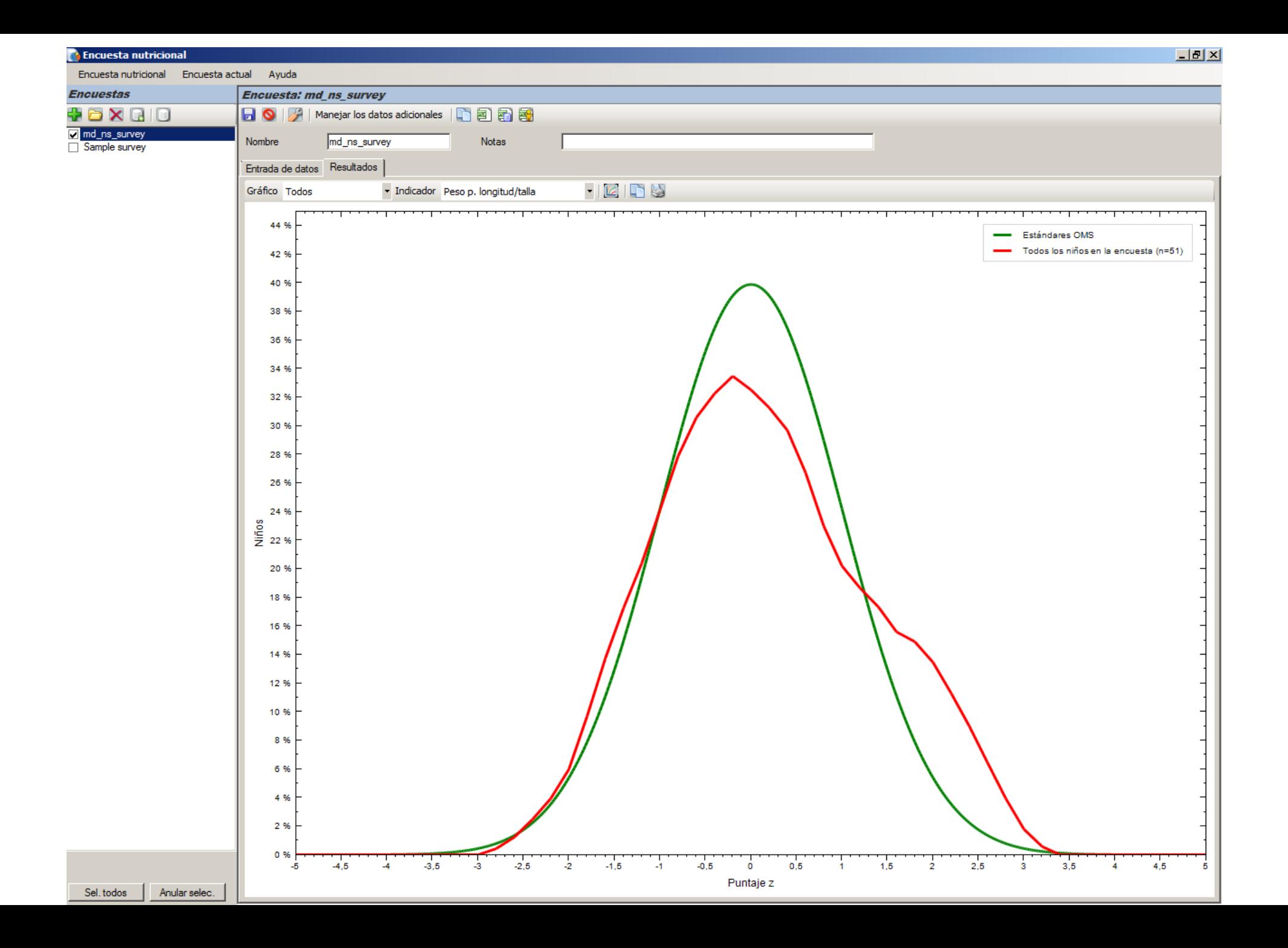

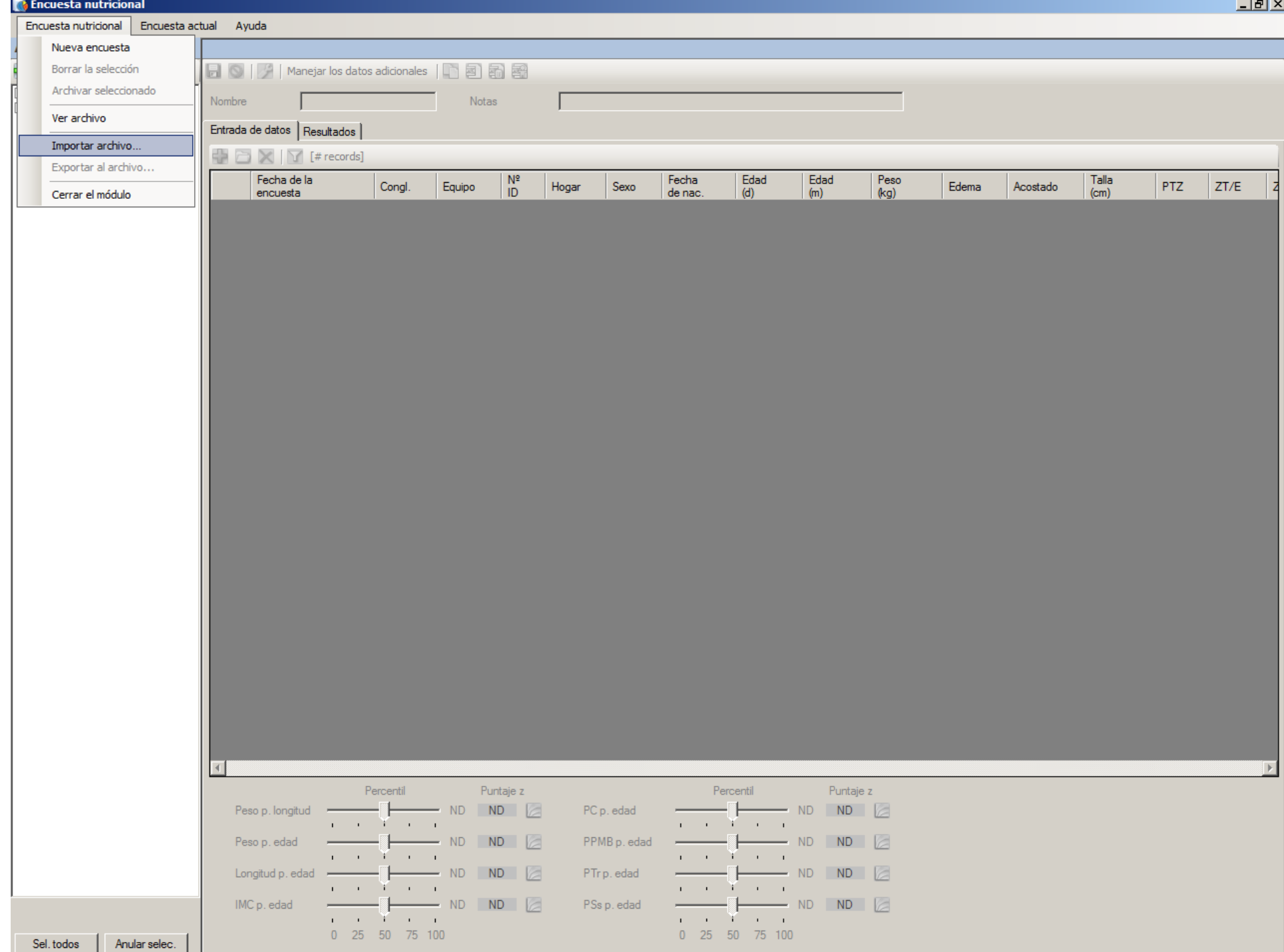

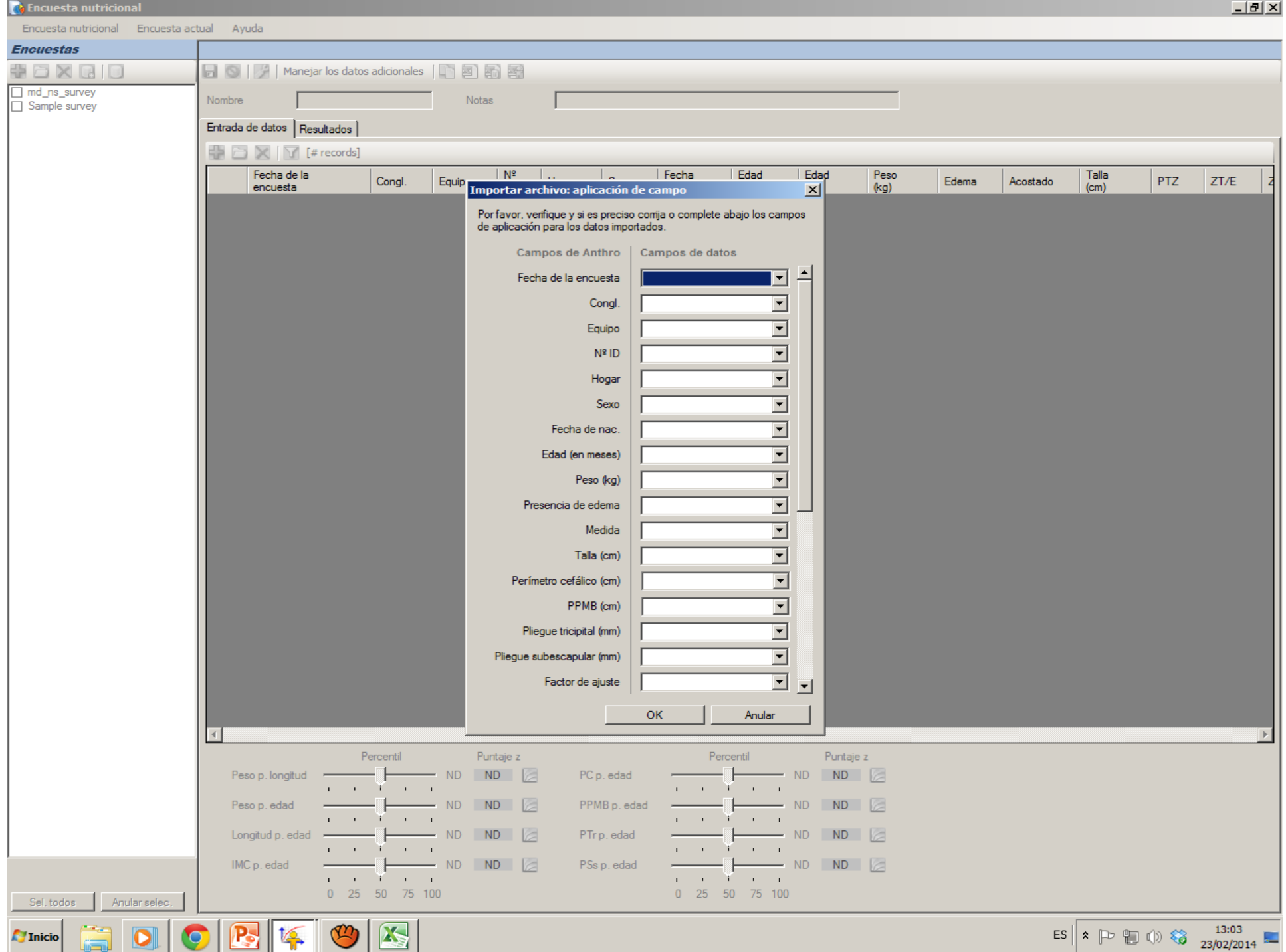

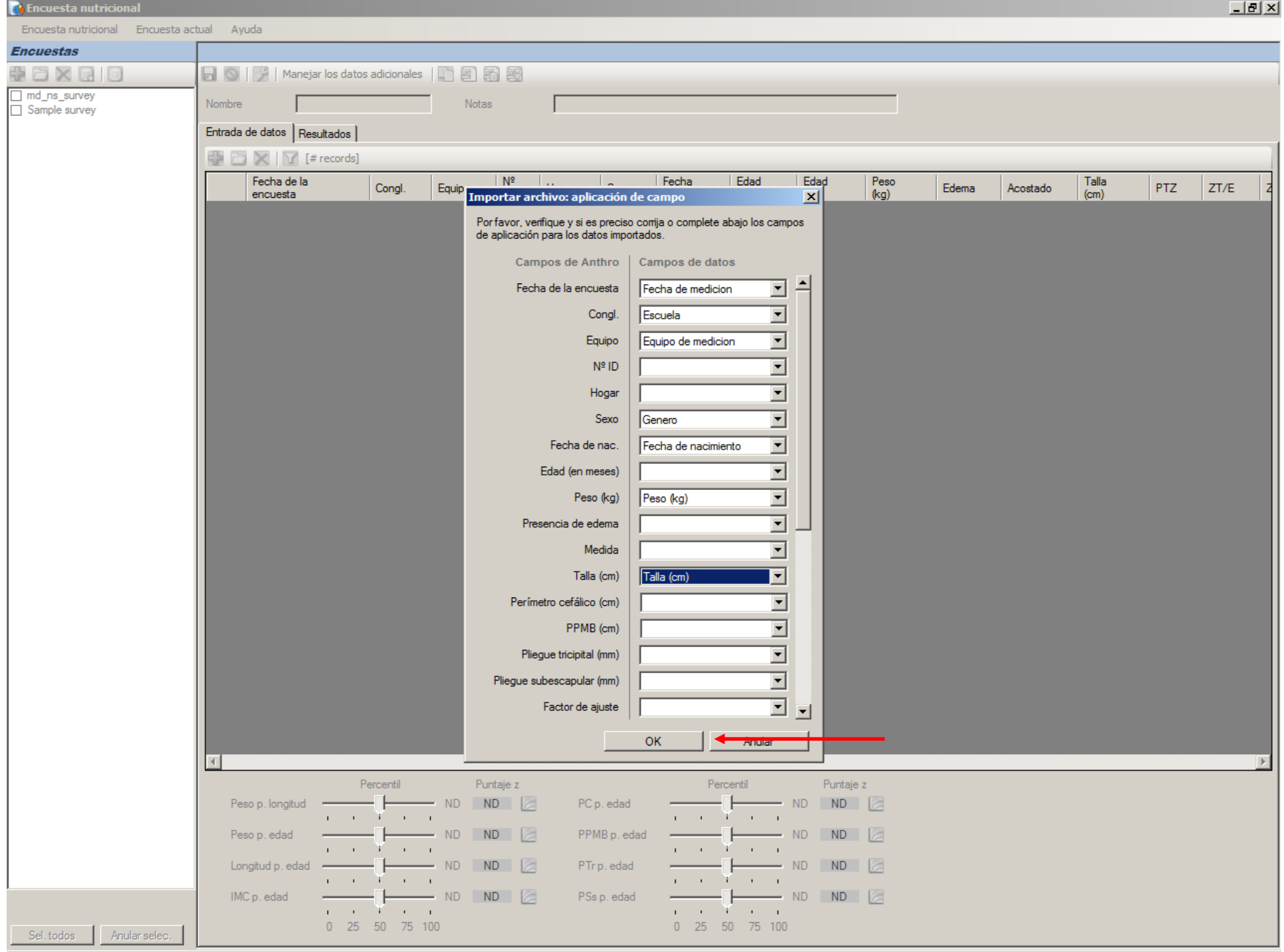

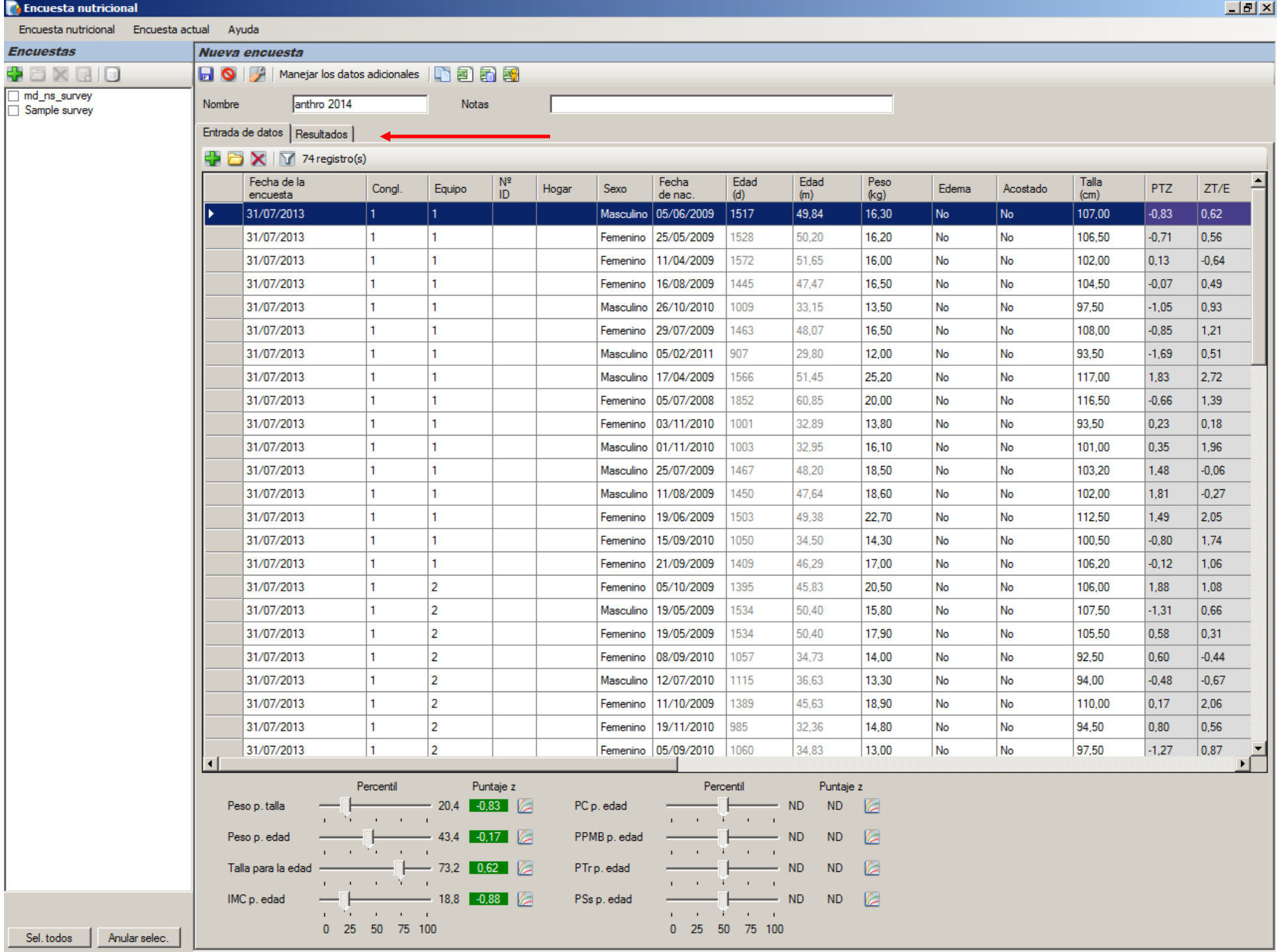

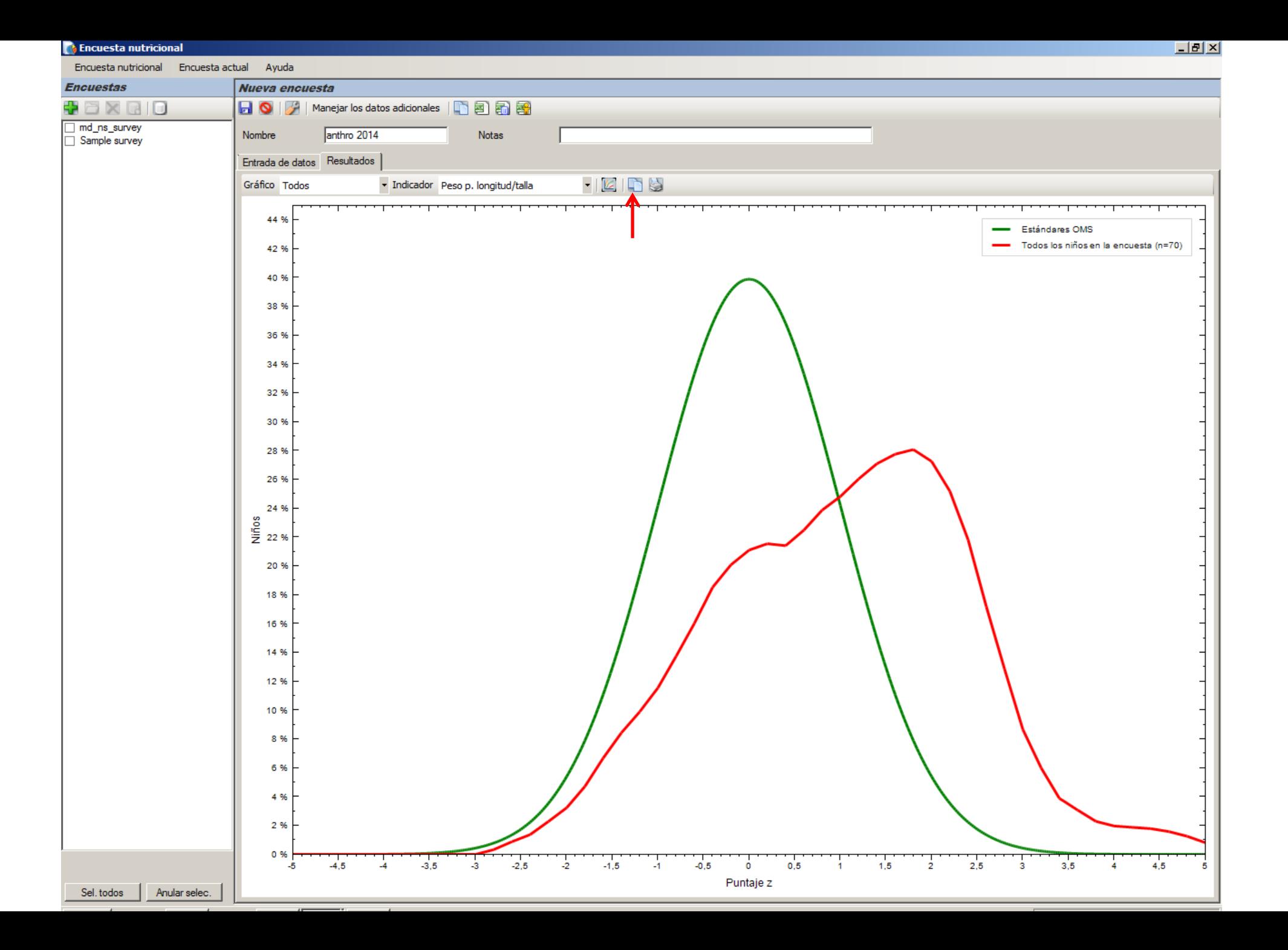

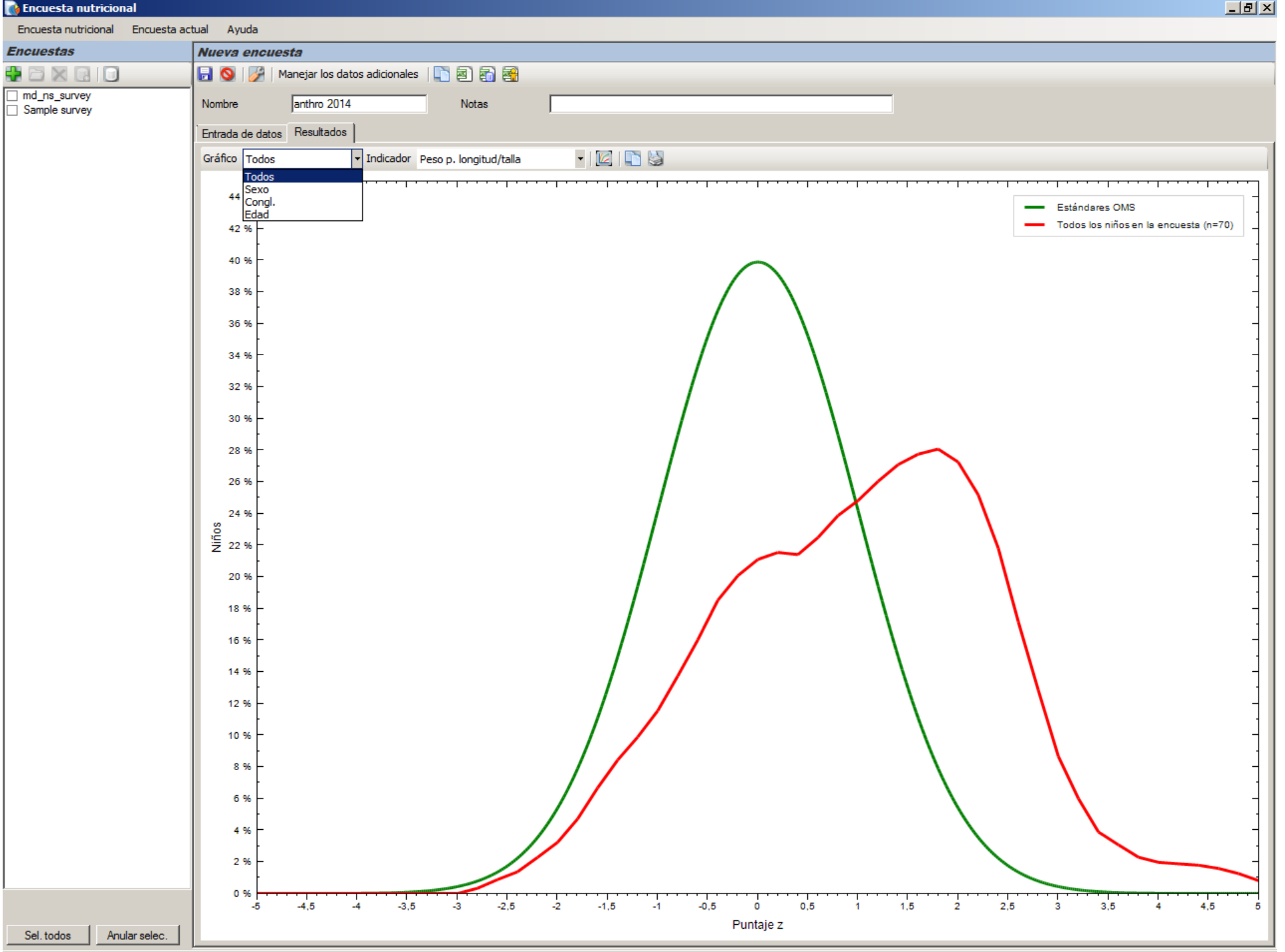

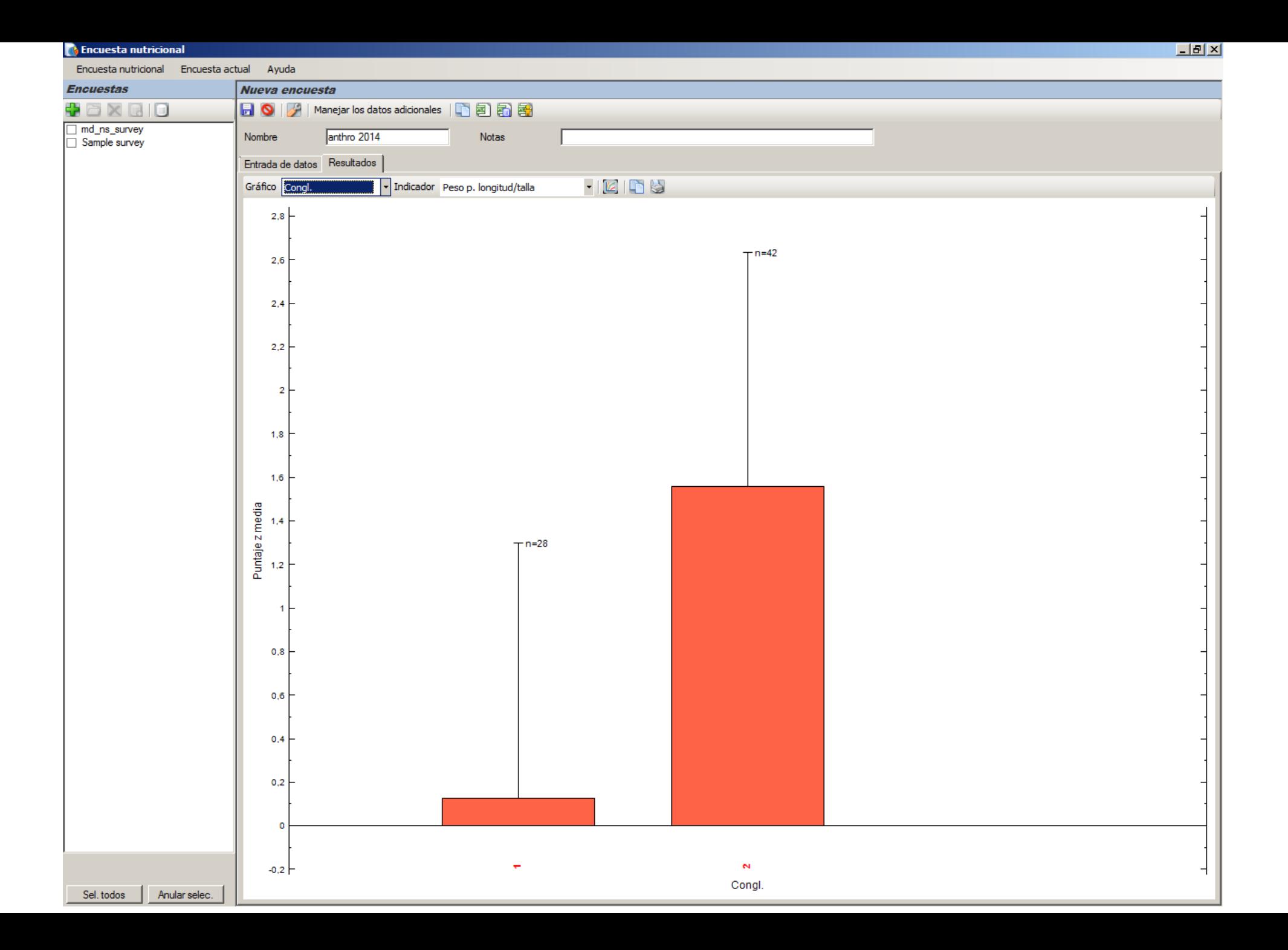

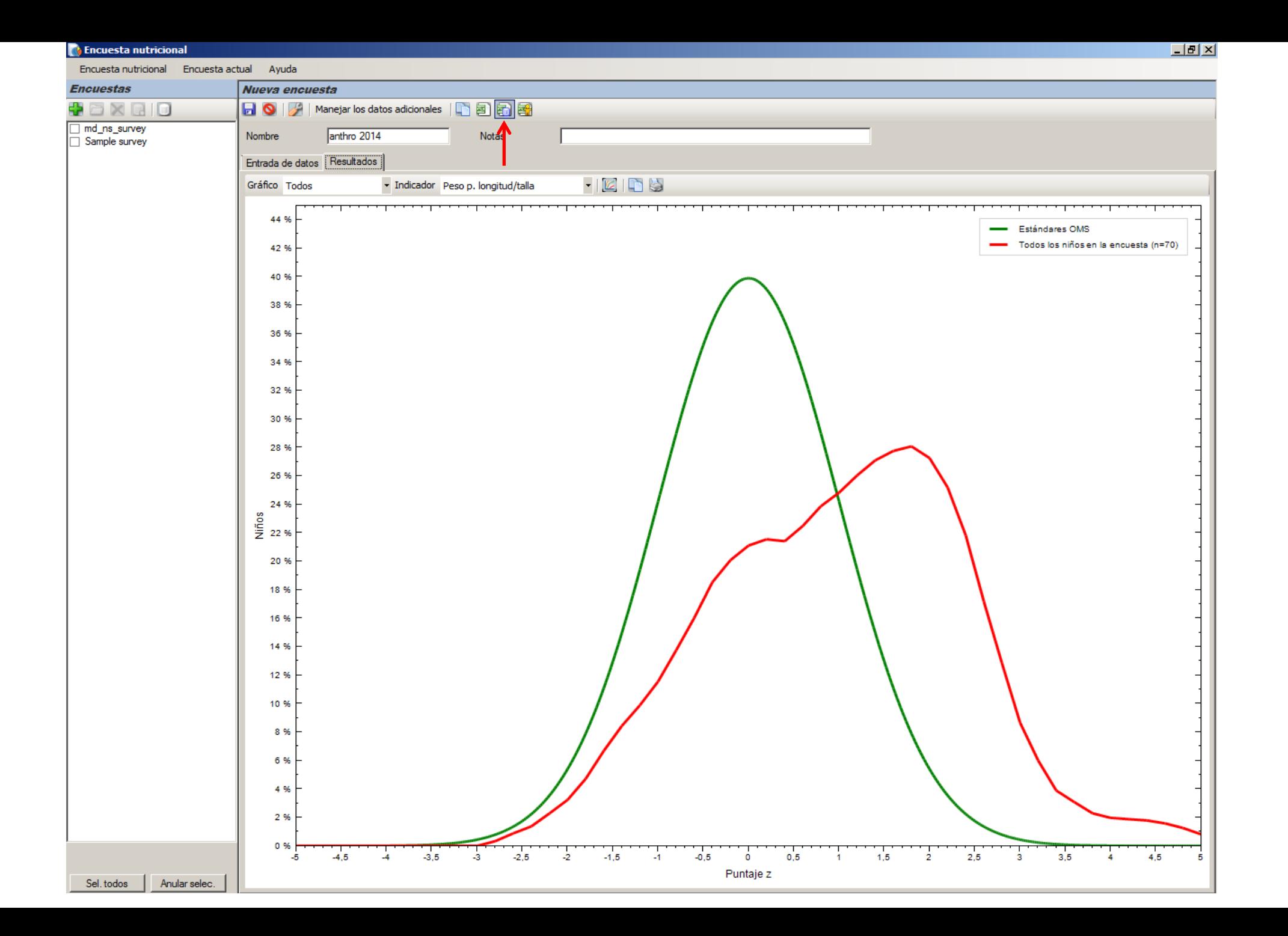

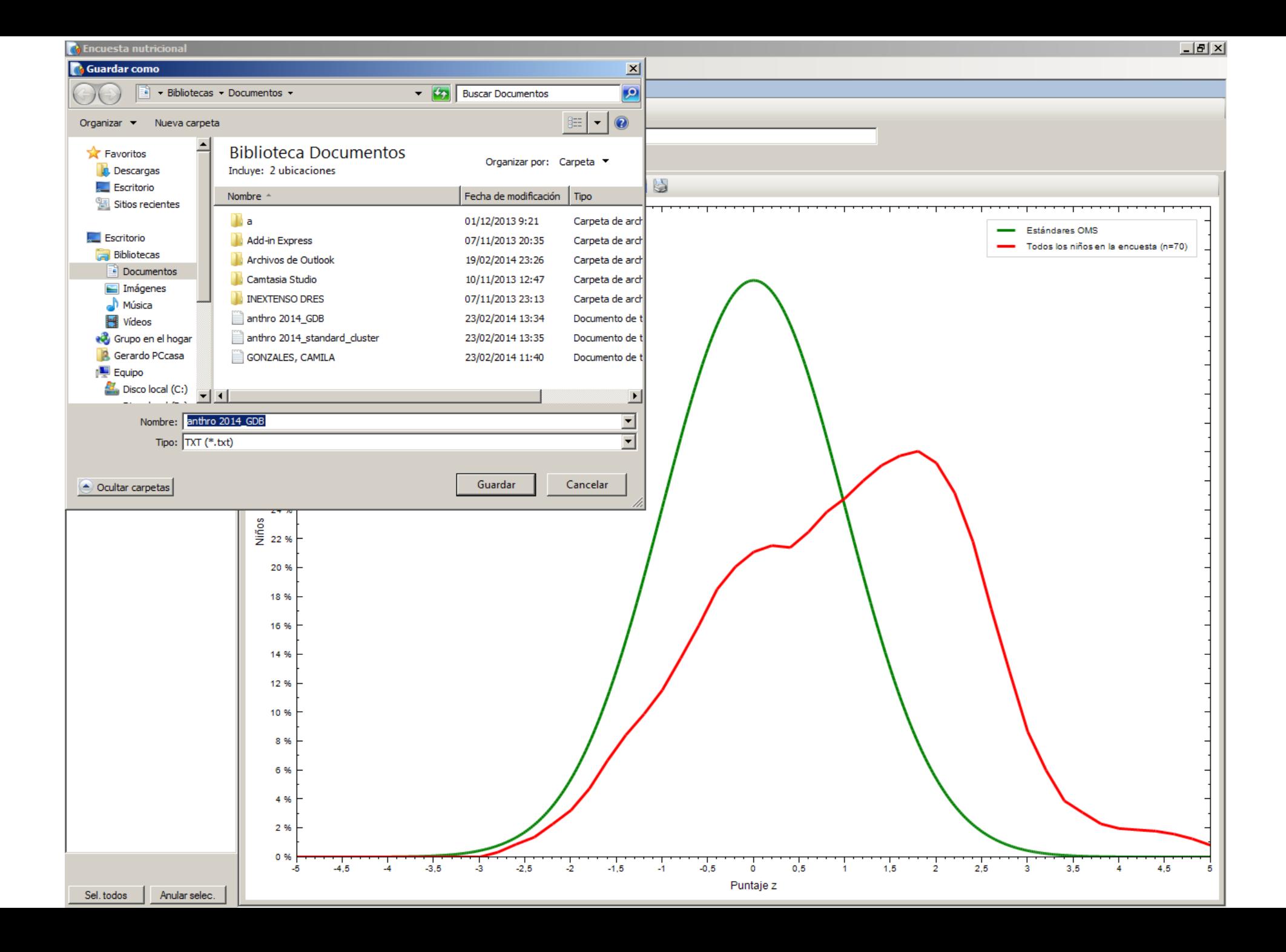

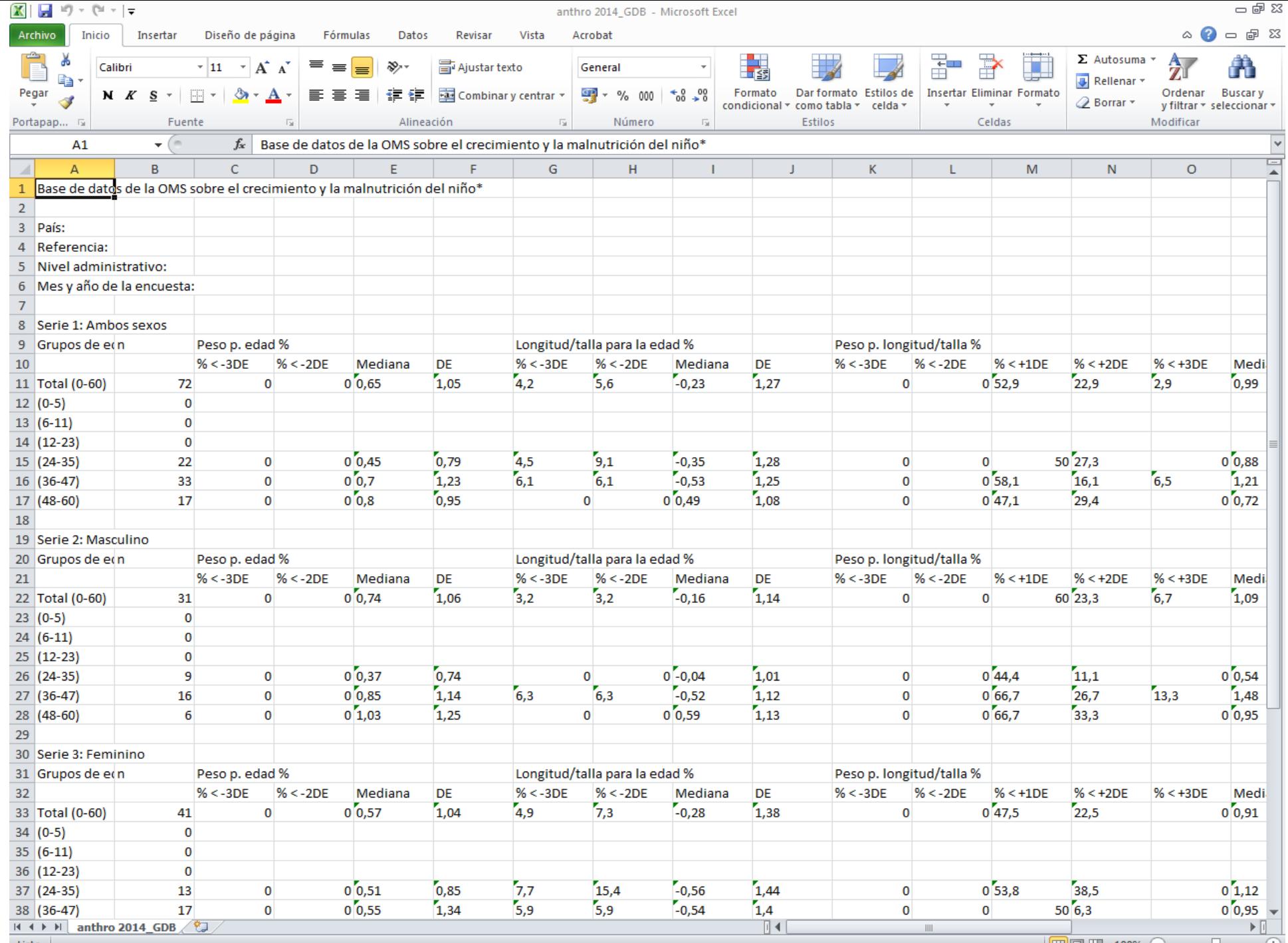

Listo

 $\begin{array}{c} \begin{array}{|c|c|c|c|}\hline \text{H\#} & \text{III\,\,} & \text{100\%} & \text{\large $\bigcirc$} & \text{\large $\bigcirc$} & \text{\large $\bigcirc$} & \text{\large $\bigcirc$} \\\hline \end{array} \end{array}$ 

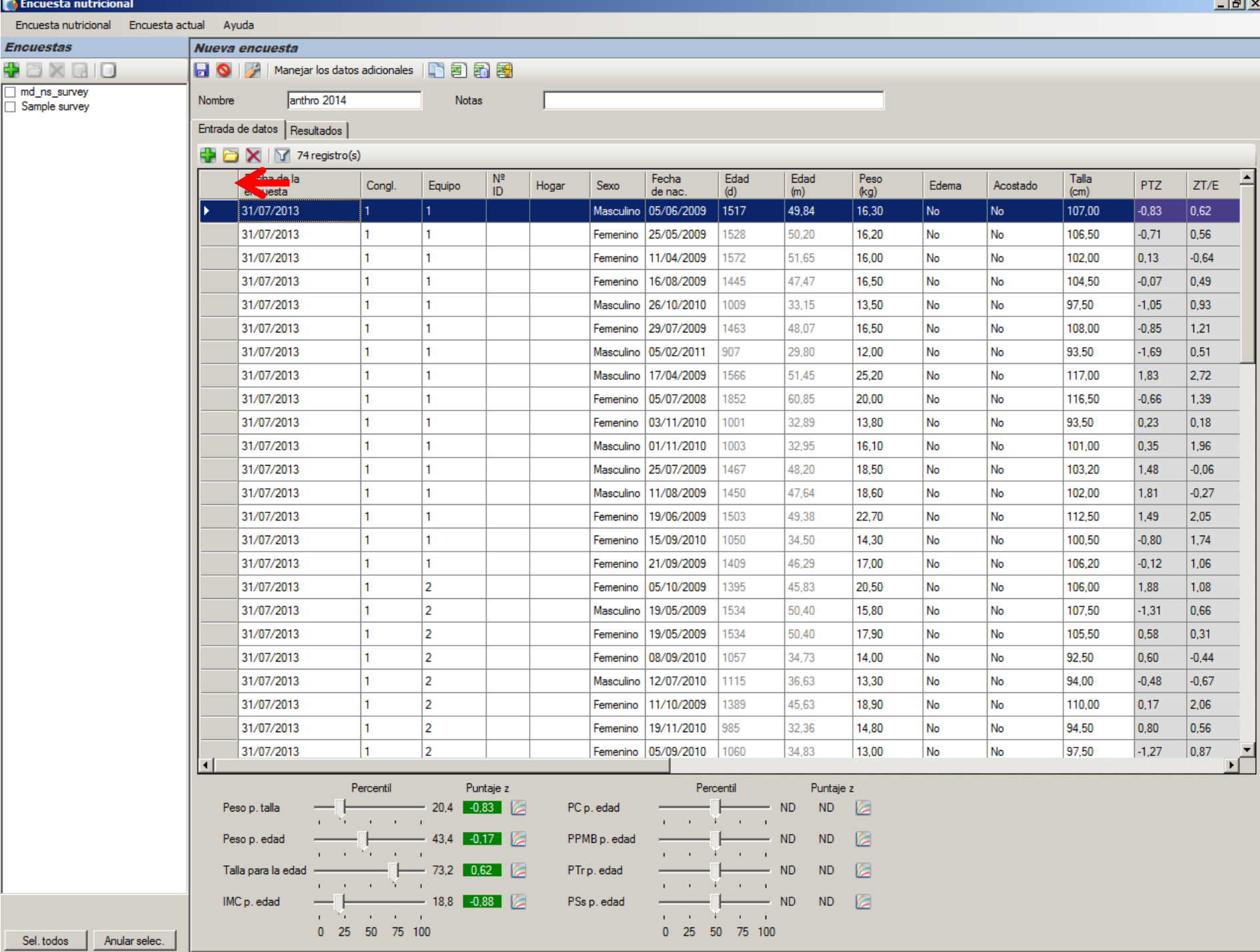

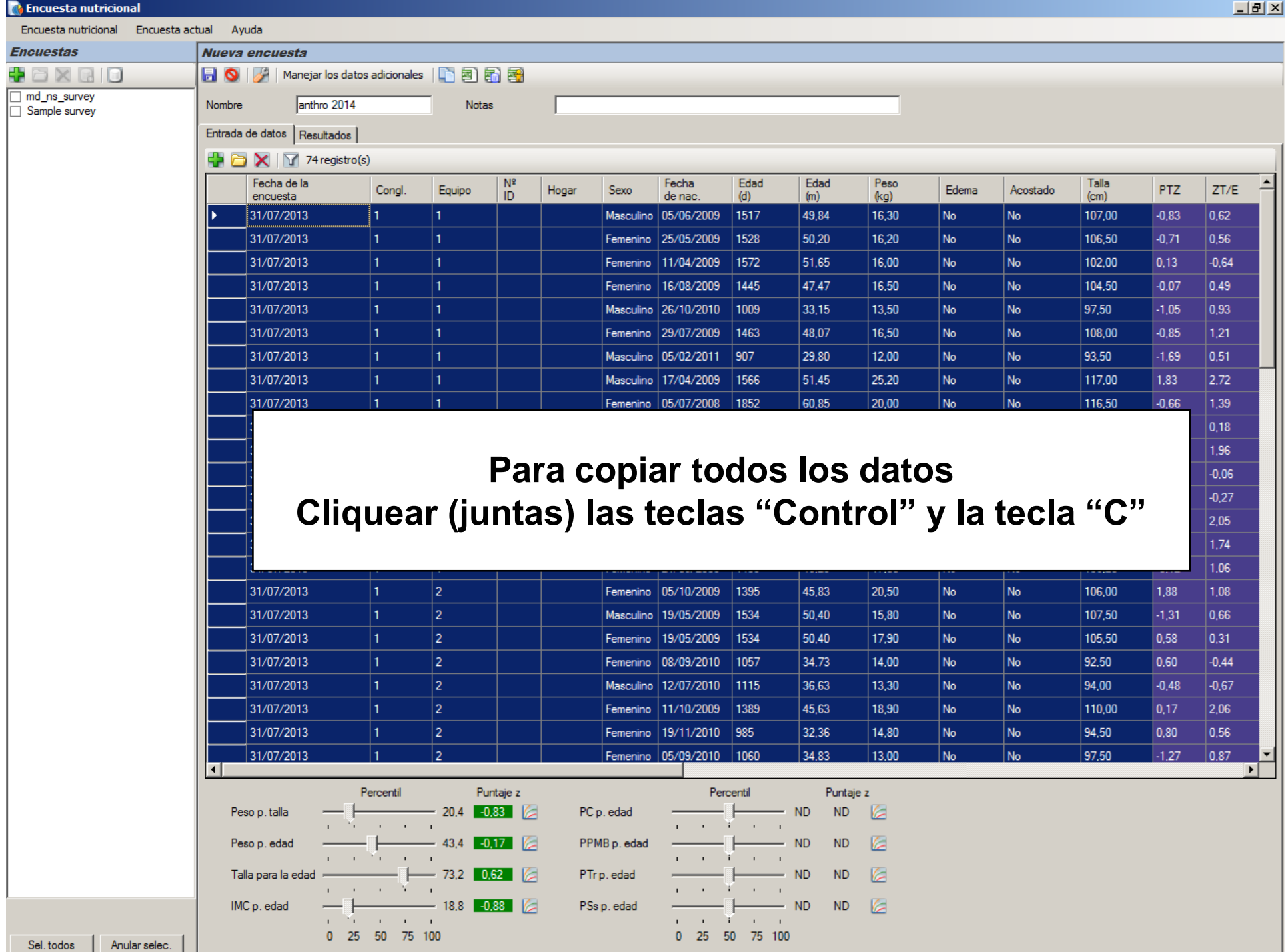

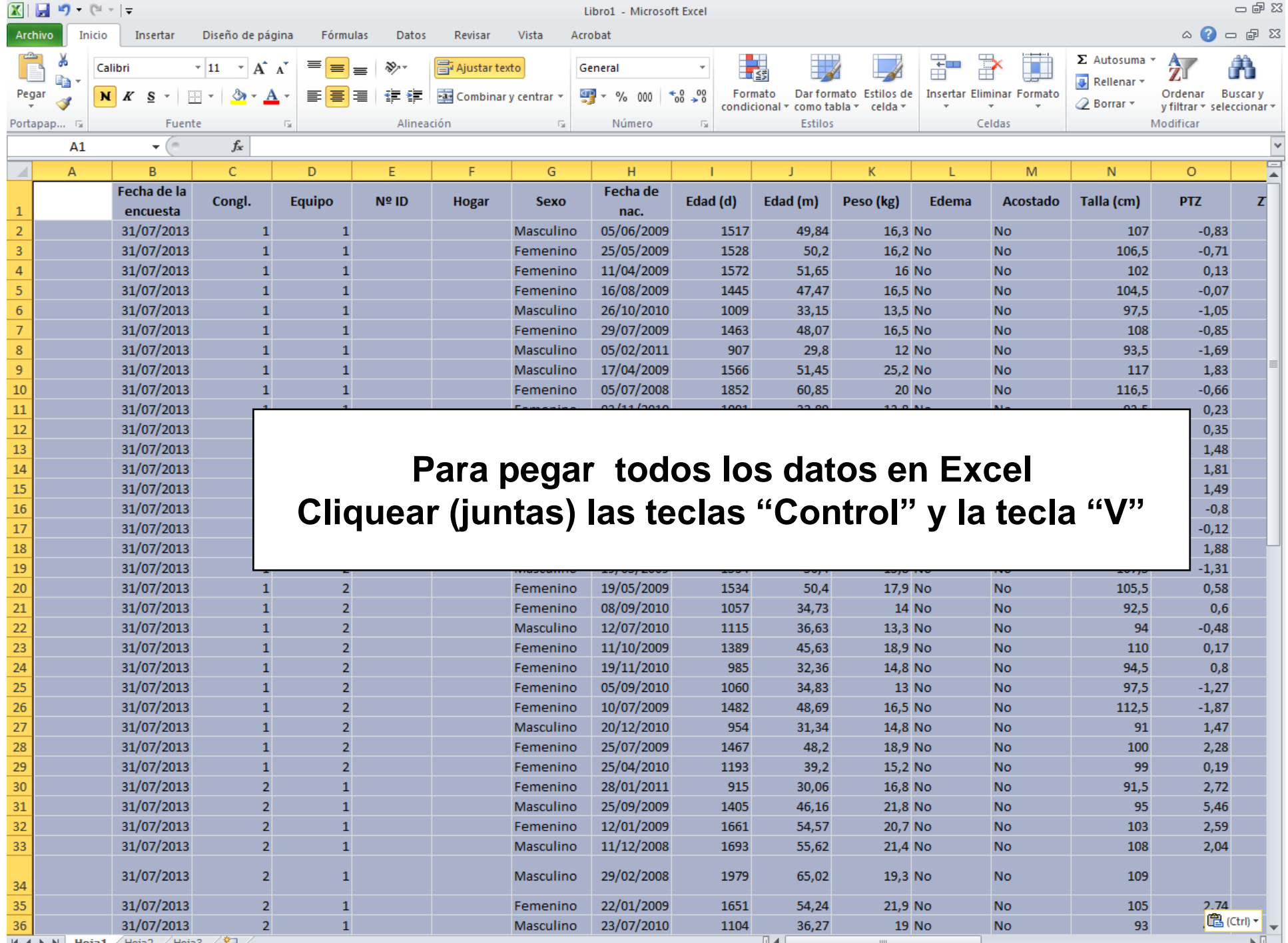

 $H \leftrightarrow H$  **Hoja1** / Hoja2 / Hoja3 / YJ /

## Nuevo Patrón de Crecimiento: El crecimiento como derecho

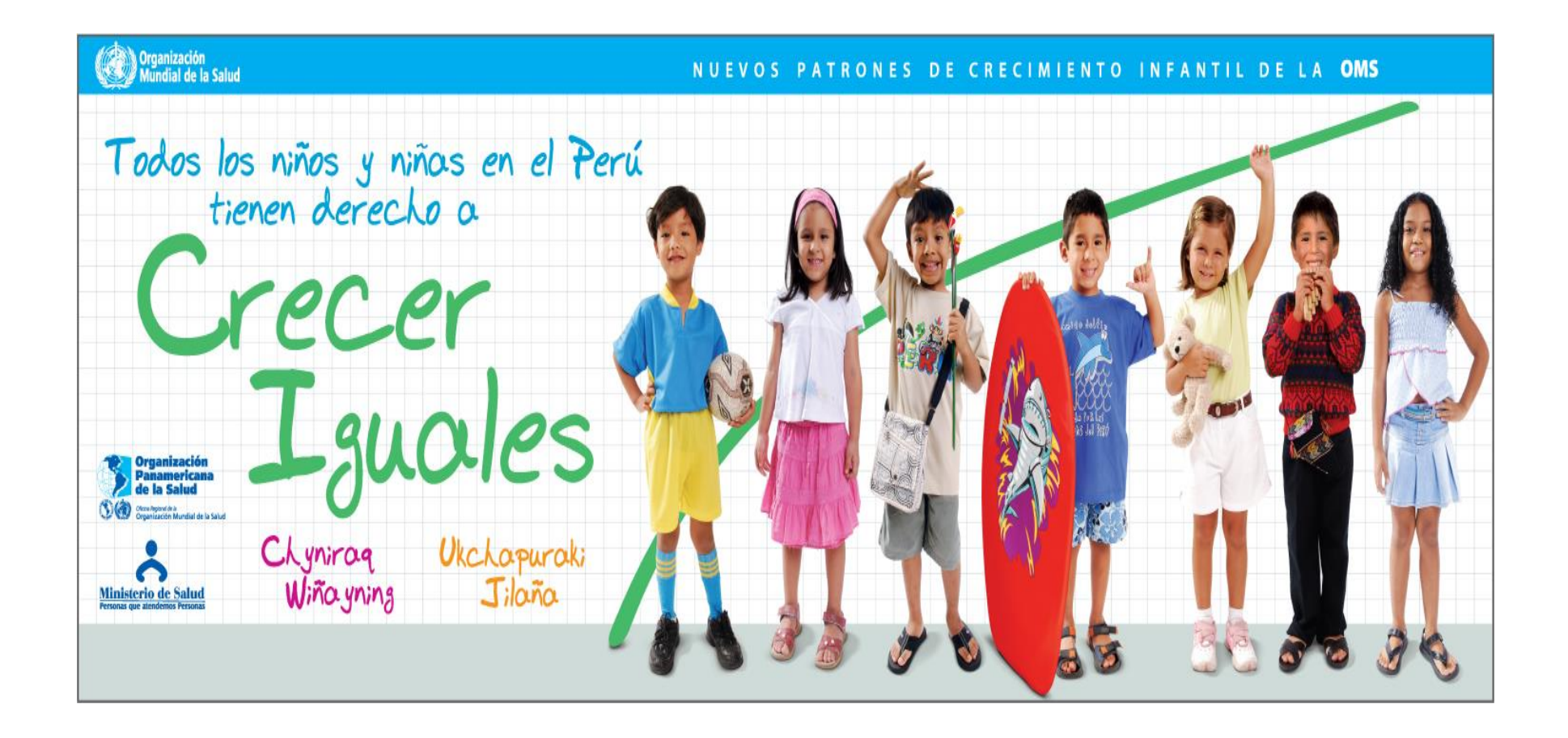